# **Indice**

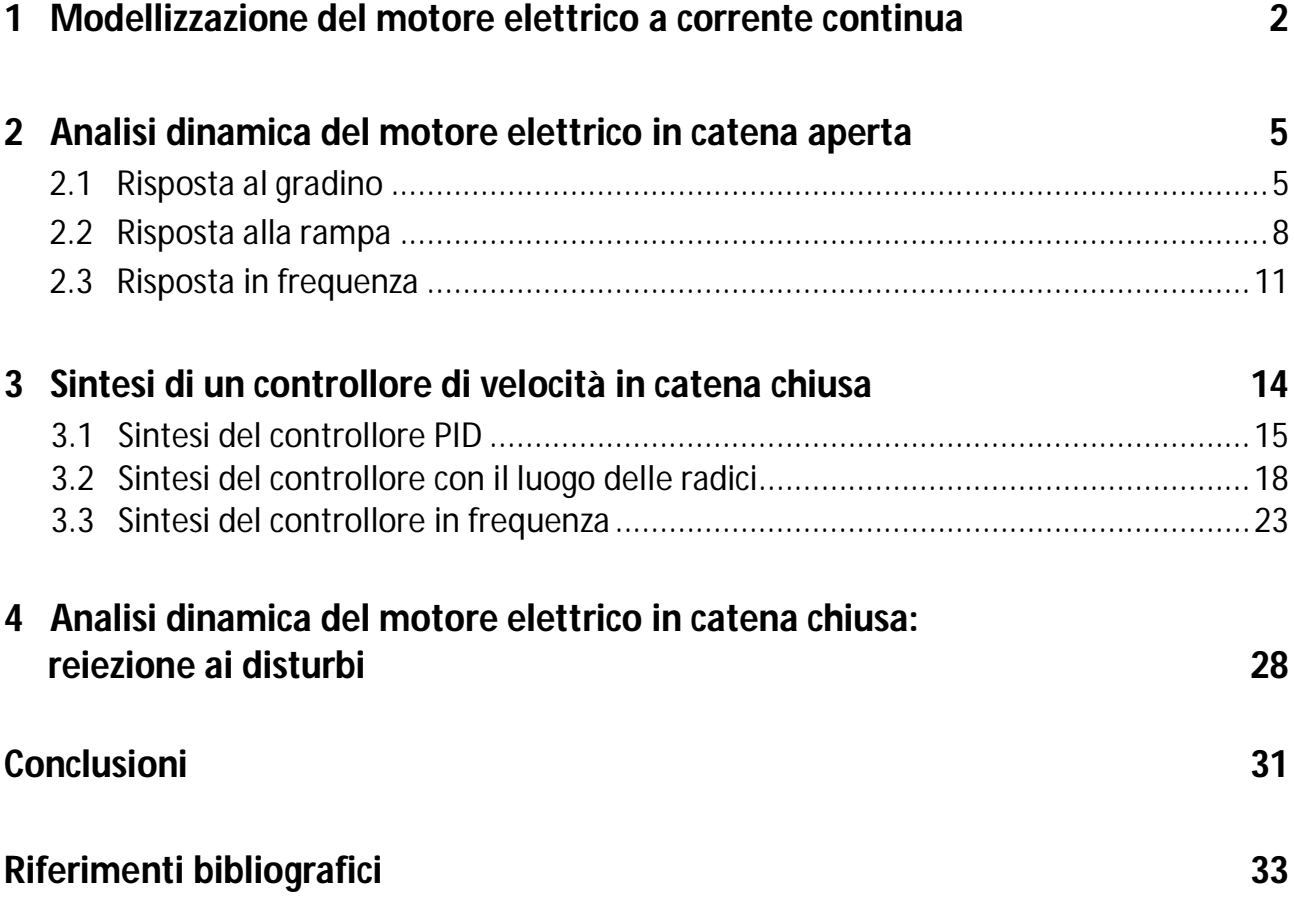

## **Capitolo 1**

#### **Modellizzazione del motore elettrico a corrente continua**

Il motore elettrico in corrente continua, così chiamato perché per funzionare deve essere alimentato con tensione e corrente costante, è l'esempio più comune di attuatore per il controllo di sistemi meccanici; esso si comporta come un convertitore tensione-coppia, ovvero ha la funzione di trasformare una grandezza elettrica in una meccanica, manifestata nella rotazione dell'albero motore. Il classico motore in corrente continua consta di una parte esterna fissa detta statore, che ha il compito di generare un campo magnetico costante, e di una parte interna mobile detta rotore o armatura, sulla quale vengono fatti passare degli avvolgimenti percorsi da corrente, detta corrente di armatura. Il dispositivo fondamentalmente mette in pratica la legge di Lorentz: il rotore ruota attorno all'albero per effetto della forza che si genera quando la corrente di armatura, passando per gli avvolgimenti, si sottopone all'azione del campo magnetico prodotto dallo statore.

Per determinare le equazioni che descrivono la dinamica del motore, introduciamo preliminarmente alcuni simboli. Indichiamo con  $T(t)$  la coppia fornita dal motore per effetto della forza di Lorentz, con  $e(t)$  la forza controelettromotrice indotta dal movimento dell'armatura nel campo magnetico e con  $\vartheta(t)$  la posizione angolare dell'albero motore rispetto ad un riferimento esterno fissato. Nell'ipotesi di considerare un motore in corrente continua a magneti permanenti (il campo magnetico prodotto è costante), valgono le seguenti equazioni fondamentali che legano con una costante di proporzionalità la coppia generata, alla corrente di armatura e la forza controelettromotrice, alla velocità angolare dell'albero  $\omega(t) \triangleq \frac{d\vartheta(t)}{dt}$  $\frac{d(u)}{dt}$ :

$$
T(t) = K_t i(t) \tag{1}
$$

$$
e(t) = K_e \frac{d\vartheta(t)}{dt} \tag{2}
$$

dove  $K_t$  è la costante di coppia che deriva dalla legge di Lorentz e  $K_e$  è la costante di forza elettromotrice che deriva dalla legge di Faraday. In condizioni ideali, ovvero in assenza di energia dissipata sottoforma di calore, la potenza elettrica fornita  $e(t)i(t)$  deve coincidere con la potenza meccanica erogata  $T(t)\omega(t)$ , da cui segue che  $K_t = K_e = K$ . La descrizione del movimento rotatorio del rotore è facilmente derivabile dalla seconda legge di Newton e porta a:

$$
J\frac{d^2\vartheta(t)}{dt^2} + b\frac{d\vartheta(t)}{dt} = T(t) + T_d(t)
$$
\n(3)

in cui si è indicato con  $I$  il momento di inerzia del rotore,  $b$  il coefficiente di attrito viscoso dell'asse in rotazione e  $T_d(t)$  una coppia di carico, applicata esternamente sull'albero motore. La descrizione della parte elettrica del rotore, invece, in cui sono coinvolte tensione d'armatura  $v(t)$ , corrente d'armatura  $i(t)$  e forza controelettromotrice  $e(t)$ , richiede l'introduzione del circuito equivalente illustrato qui di seguito:

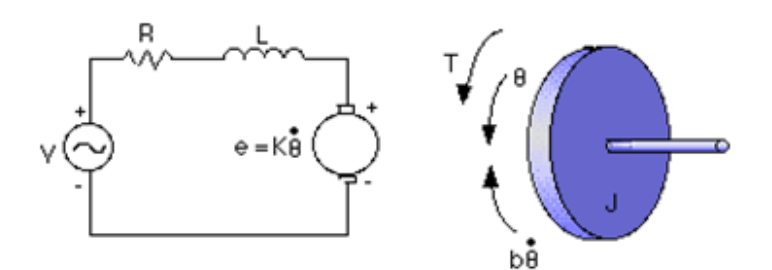

 **Figura 1.1: circuito elettrico RL che schematizza la parte rotorica del motore**

 $R$  e  $L$  modellano la resistenza e l'induttanza delle spire avvolte sul rotore. Applicando la legge di Kirchhoff al circuito di armatura si giunge alla seguente equazione:

$$
v(t) = Ri(t) + L\frac{di(t)}{dt} + e(t)
$$
\n(4)

Sostituendo le (1) ed (2) rispettivamente in (3) e (4), si perviene ad un sistema lineare a due ingressi  $v, T_d$  ed uscita  $\omega$ :

$$
\begin{cases}\nRi(t) + L\frac{di(t)}{dt} = v(t) - K\frac{d\vartheta(t)}{dt} \\
J\frac{d^2\vartheta(t)}{dt^2} + b\frac{d\vartheta(t)}{dt} = Ki(t) + T_d(t)\n\end{cases}
$$
\n(5)

Si osserva che la prima equazione può essere interpretata come un sistema elettrico RL con ingresso la tensione  $v - K\omega$  ed uscita la corrente i; questo sistema ha funzione di trasferimento

$$
\frac{1}{Ls+R}
$$

La seconda equazione può essere interpretata come un sistema meccanico rotatorio con ingresso la coppia  $Ki + T_d$  ed uscita la velocità angolare  $\omega \coloneqq \frac{d\vartheta}{dt}$  $\frac{uv}{dt}$ ; questo sistema ha funzione di trasferimento 1

$$
\frac{1}{Js+b}
$$

Quindi la dinamica complessiva del motore elettrico in continua può essere ricavata interpretando le precedenti equazioni attraverso lo schema a blocchi in figura:

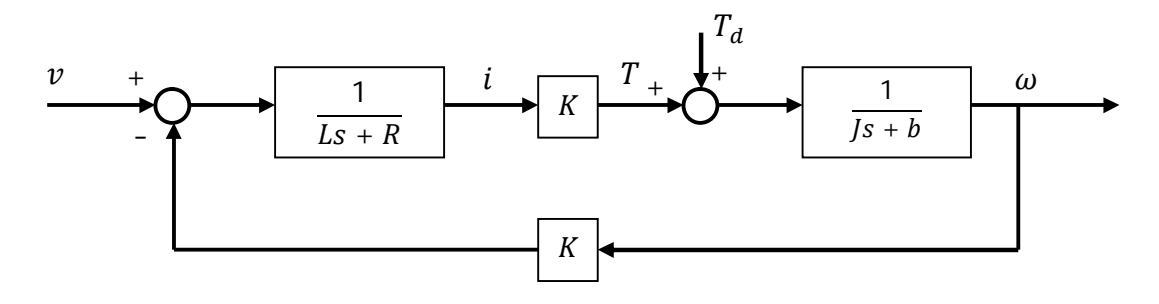

 **Figura 1.2: schema a blocchi equivalente al funzionamento del motore in continua**

Attraverso l'algebra degli schemi a blocchi si possono ottenere le funzioni di trasferimento di interesse. Ad esempio, scegliendo come uscita la velocità angolare  $\omega$  e come ingresso la tensione di armatura  $v$ , la funzione di trasferimento del motore risulta

$$
W_{v,\omega}(s) = \frac{\frac{K}{(Ls + R)(Js + b)}}{1 + \frac{K^2}{(Ls + R)(Js + b)}} = \frac{K}{(Ls + R)(Js + b) + K^2} = \frac{K}{LJs^2 + (RI + Lb)s + (Rb + K^2)}
$$
(6)

mentre per il calcolo della funzione di trasferimento tra l'ingresso  $T_d$  e l'uscita  $\omega$ , si pone  $v = 0$  e si trova che essa vale

$$
W_{T_{d},\omega}(s) = \frac{\frac{1}{(Js + b)}}{1 + \frac{K^2}{(Ls + R)(Js + b)}} = \frac{(Ls + R)}{(Ls + R)(Js + b) + K^2} = \frac{(Ls + R)}{LJs^2 + (RJ + Lb)s + (Rb + K^2)}
$$
(7)

In entrambi i casi si ottiene un sistema ad un ingresso ed una uscita BIBO stabile caratterizzato da una funzione di trasferimento con al denominatore un polinomio hurwitziano (i parametri  $L, R, J, b \in K$  sono tutti positivi). Di consequenza, il motore elettrico sollecitato da una tensione di armatura limitata, reagisce imponendo all'albero di trasmissione una velocità angolare anch'essa limitata. In molte applicazioni, tuttavia, si manifesta la necessità di assicurare al sistema delle proprietà che vanno oltre la pura stabilità: per esempio, nella risposta al gradino, potrebbe risultare indispensabile il rispetto di requisiti minimi in termini di prontezza, capacità smorzante e capacità di limitare gli errori a regime. Nel caso in esame, si concentrerà lo studio sul comportamento del motore elettrico in risposta ad un segnale di tensione costante pari a 1V; nello specifico, ricorrendo alla eventuale progettazione di sistemi di controllo, si cercherà di soddisfare le seguenti specifiche:

- 1. Tempo di assestamento  $T_s$  inferiore ai 2 secondi;
- 2. Sovraelongazione  $S$  inferiore al 5%.
- 3. Errore a regime inferiore al 1%.

## **Capitolo 2**

### **Analisi dinamica del motore elettrico in catena aperta**

In questo capitolo si analizza la risposta del motore elettrico in continua, quando viene alimentato da segnali canonici come i segnali sinusoidali, il gradino, la rampa e la rampa parabolica. La loro scelta deriva dal fatto che la maggior parte dei segnali di riferimento di un sistema controllato coincide con essi o con una loro sovrapposizione. Nello specifico, lo studio riguarda una particolare implementazione del motore elettrico, che si ottiene inizializzando opportunamente i parametri meccanici ed elettrici. L'andamento della velocità angolare in uscita al sistema di interesse viene visualizzata utilizzando gli strumenti software dell'ambiente MATLAB/Simulink.

#### **2.1 Risposta al gradino**

Applicando in ingresso un gradino

$$
v(t) = 1 \quad t \ge 0
$$

ed annullando il momento esterno  $T_{d_i}$  la risposta forzata  $\omega(t)$  deve tendere ad un gradino di ampiezza pari al guadagno in continua, ovvero al valore che la funzione di trasferimento (6) assume in  $s = 0$ . Se ne verifica l'andamento utilizzando MATLAB; per iniziare vengono riportate le istruzioni per la definizione dei parametri fisici del motore:

```
J = 0.01; % momento di inerzia del rotore
b = 0.1; % coefficiente di attrito viscoso
K = 0.01; \frac{1}{2} \frac{1}{2} costante di coppia e di f.e.m.
R = 1; % resistenza di armatura
L = 0.5; % induttanza di armatura
```
e per la definizione della funzione di trasferimento di interesse:

```
num = K;
den = [(L * J) ((R * J) + (L * b)) (R * b) + K^2)];
motore = tf(num,den);
```
Il comando  $tf(num, den)$  consente di creare la funzione di trasferimento (6) usando come coefficienti per i polinomi al numeratore ed al denominatore, i valori contenuti nei vettori *num* e *den*.

A questo punto si traccia la risposta al gradino tramite la funzione step.

```
t = 0:0.1:5; \frac{1}{2} vettore dei tempi
step(motore,t);
title ('Risposta al gradino del sistema in catena aperta');
xlabel('Tempo');
ylabel('Velocità angolare (rad/s)');
```
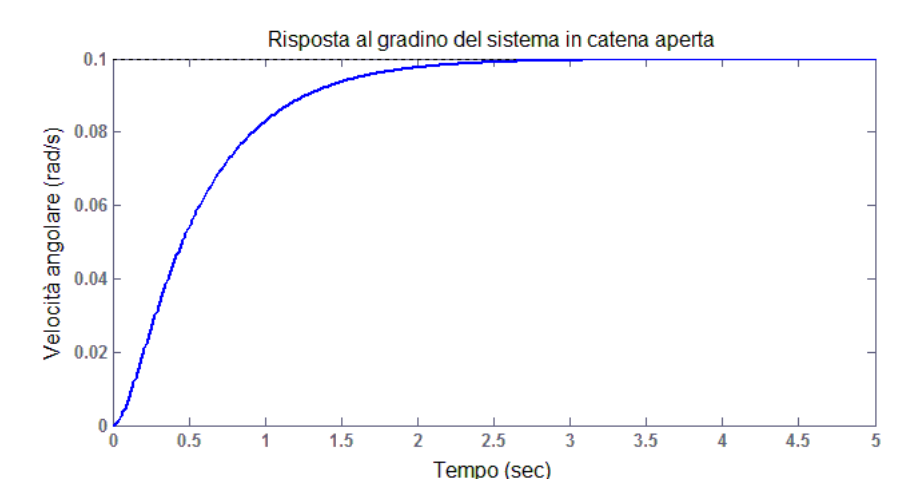

 **Figura 2.1: velocità del rotore in risposta ad una tensione d'armatura unitaria**

In figura si osserva che la velocità angolare dell'albero motore impiega due secondi per stabilizzarsi e tendere ad un valore asintotico di 0,1 radianti al secondo; è possibile verificare esso corrisponda proprio a

$$
W_{v,\omega}(0)=\frac{K}{Rb+K^2}
$$

attraverso la funzione MATLAB polyval, che ritorna il valore di un polinomio calcolato in un particolare punto, oppure utilizzando direttamente la funzione *dcgain*:

```
polyval(num,0)/polyval(den,0); % guadagno in continua
ans =
     0.0999
dcgain(motore); \frac{1}{2} equadagno in continua
ans =
     0.0999
```
Di conseguenza, l'errore a regime, ovvero la differenza tra l'andamento dell'ingresso e dell'uscita calcolata per  $t \rightarrow \infty$ , assume un valore inaccettabile dal punto di vista prestazionale, pari a circa il 90% del gradino unitario applicato in ingresso. Tale valore, supera abbondantemente il limite massimo imposto dalla terza specifica di progetto e rende obbligato il ricorso ad appositi sistemi di controllo, per ottenere una sua adeguata riduzione. Di seguito si riportano i comandi MATLAB per la visualizzazione dell'errore in esame.

```
t = 0:0.01:10; % tempo di simulazione = 10 secondi
v = ones(size(t)); % gradino in ingresso
motore = tf(num, den);
[w,t] = step(motore,t); % risposta al gradino
plot(t,v,'b'); % plot per l'ingresso v
hold on;
plot(t,w,'r'); % plot per l'uscita ω
title('Ingresso blu vs Uscita rossa');
gtext('Errore a regime = 90%');
```
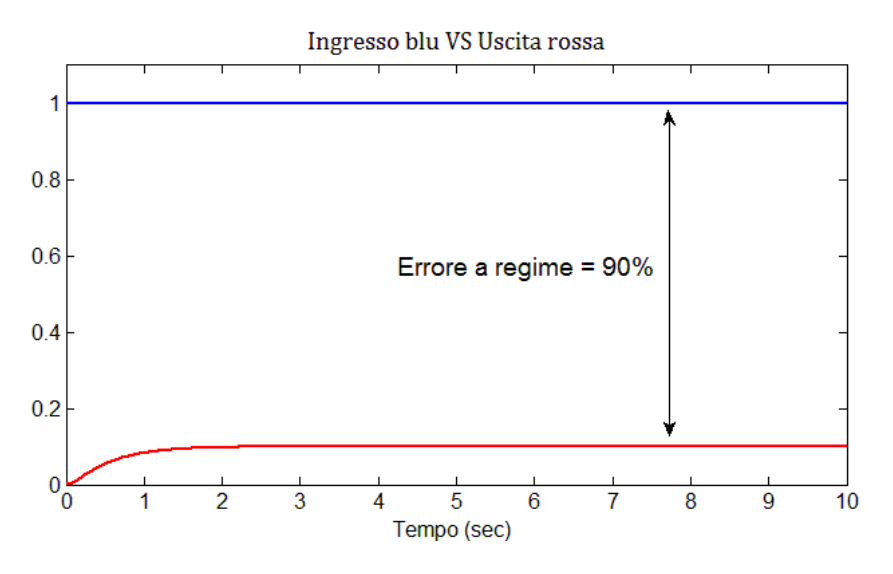

 **Figura 2.2: errore a regime nella risposta al gradino**

Si conclude l'analisi della risposta al gradino visualizzando altri parametri di interesse come il tempo di assestamento, il tempo di salita e la sovraelongazione, attraverso la funzione stepinfo di MATLAB.

```
stepinfo(w,t); 8 analisi dell'uscita ω nel tempo
 ans =
    RiseTime: 1.1351 % tempo di salita in secondi
 SettlingTime: 2.0652 % tempo di assestamento in secondi
 SettlingMin: 0.0901
SettlingMax: 0.0999<br>Overshoot: 0
                           % sovraelongazione
  Undershoot: 0
       Peak: 0.0999 % guadagno in continua
    PeakTime: 10
```
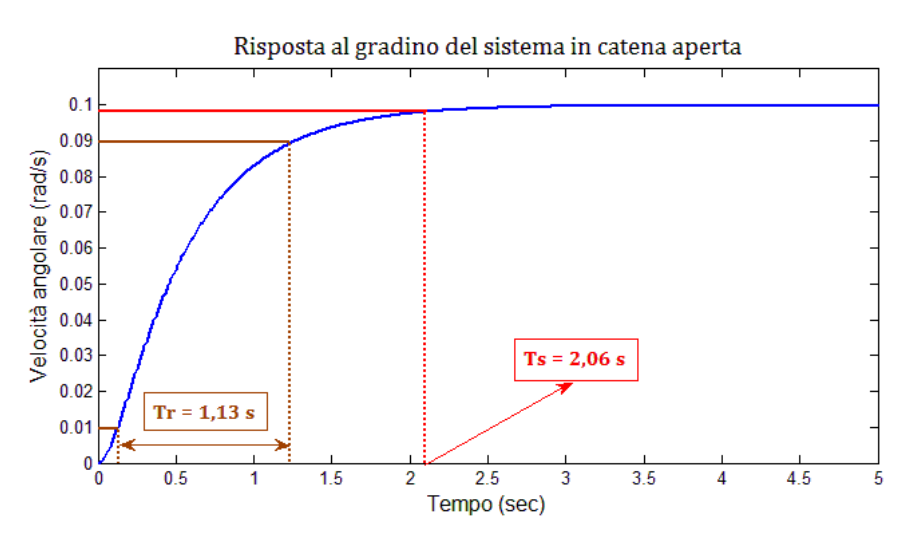

 **Figura 2.3: tempi di salita (Tr) e di assestamento (Ts) nella risposta al gradino**

#### **2.2 Risposta alla rampa**

Applicando in ingresso un segnale polinomiale di ordine  $k$ , del tipo:

$$
v(t) = \frac{t^k}{k!} \quad t \ge 0
$$

ed annullando il momento esterno  $T_{d_i}$ , la risposta forzata  $\omega(t)$  deve tendere ad un segnale polinomiale simile all'ingresso, il cui termine più significativo, amplifica di  $W_{n,\omega}(0)$  e cresce di un ordine l, pari al tipo del sistema in esame (in  $(6)$   $l = 0$ ). Utilizzando nuovamente matlab, si studiano le risposte del motore elettrico alla rampa ed alla rampa parabolica ( $k = 1$  e  $k = 2$ ); nello specifico si fa ricorso alla funzione MATLAB *lsim* che consente di analizzare il comportamento di un sistema lineare quando è sollecitato da un ingresso arbitrario.

```
t = 0:0.01:30; \frac{8}{5} vettore dei tempi
v = t; v = t[w,t] = Isim(motore,v,t); % risposta alla rampa
plot(t,w);
title('Risposta alla rampa in catena aperta');
xlabel('Tempo (sec)');
ylabel('Velocità angolare (rad/s)');
v = t.*t./2; % rampa parabolica
[w,t] = Isim(motore,v,t); % risposta alla rampa parabolica
plot(t,w);title('Risposta alla rampa parabolica in catena aperta');
```
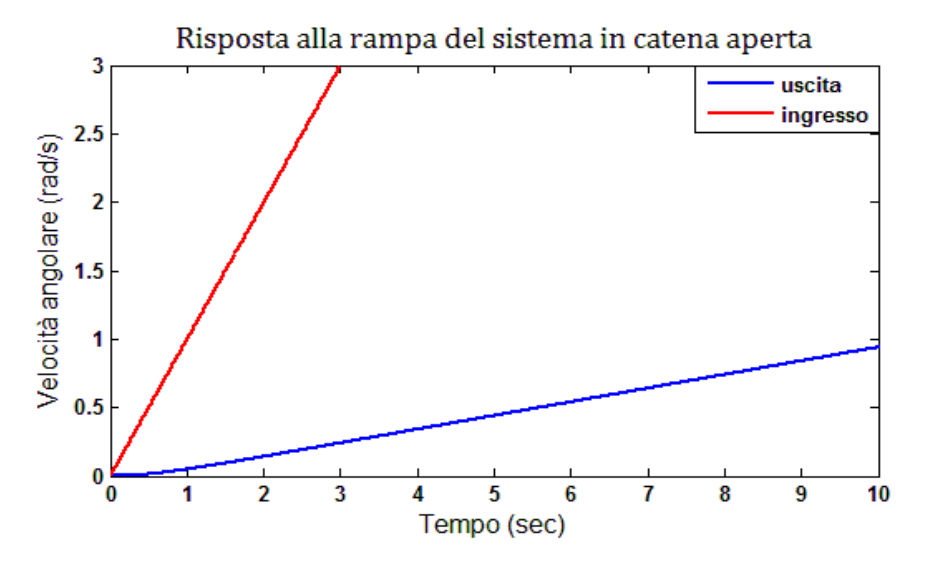

 **Figura 2.4: velocità del rotore in risposta ad una tensione a rampa**

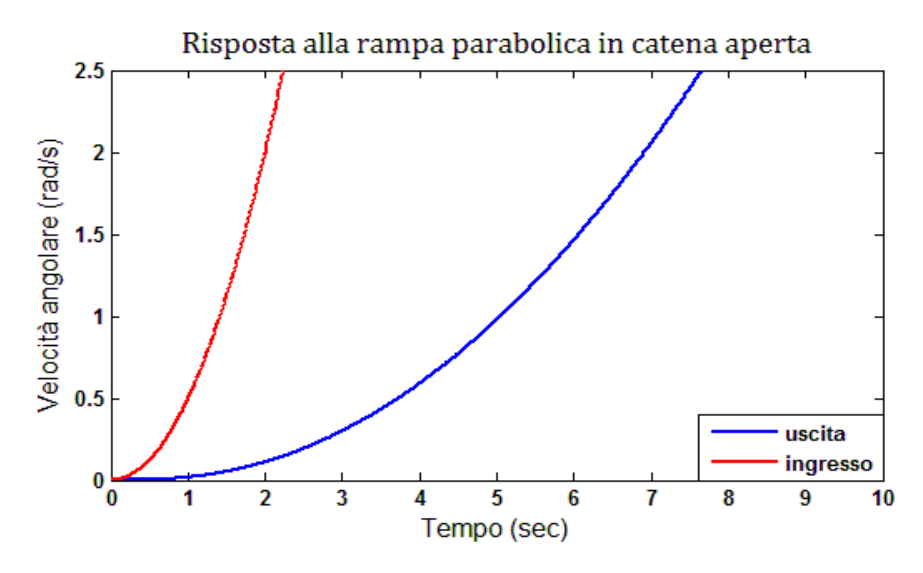

 **Figura 2.5: velocità del rotore in risposta ad una tensione a rampa parabolica**

Si è proceduto all'analisi delle risposte al gradino ed alle rampe, ipotizzando nulli eventuali carichi esterni applicati all'albero motore  $\tilde{T}_d = 0$ ). Uno studio dei loro effetti sulla dinamica complessiva del motore elettrico in continua, viene realizzato di seguito utilizzando l'estensione grafica di MATLAB, Simulink. In Simulink è possibile rappresentare il sistema nella sua forma a blocchi e ad esso applicare un segnale d'ingresso arbitrario per osservare l'uscita corrispondente. Nello specifico, si osserva l'andamento della velocità angolare dell'albero, in risposta ad una tensione d'armatura canonica e ad un disturbo costante negativo.

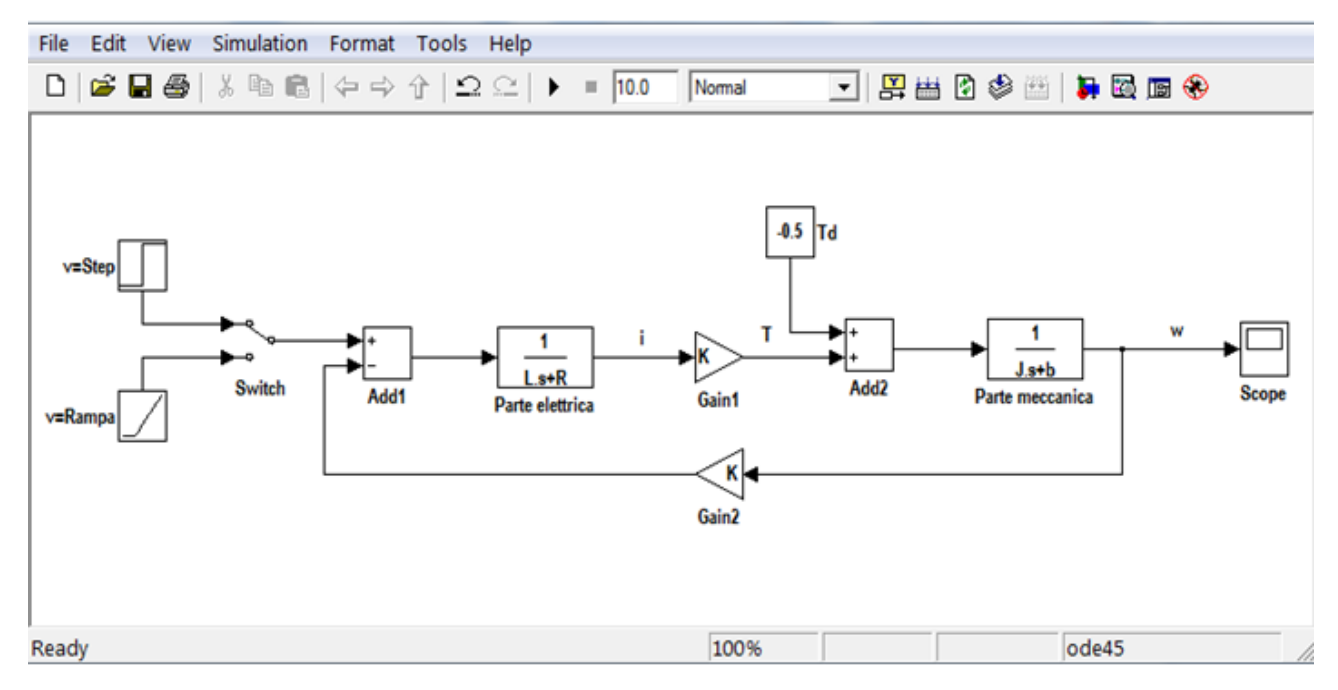

**Figura 2.6: simulazione del motore elettrico in continua mediante Simulink**

Come si può notare dalla figura (2.6), il motore è intrinsecamente un sistema a ciclo chiuso che cerca di portare la velocità angolare del rotore al suo valore nominale, bilanciando anche le possibili coppie esterne. Tuttavia, come è anche possibile osservare nelle figure che seguono, l'azione del ciclo chiuso non permette l'azzeramento dell'errore di inseguimento, ovvero della differenza tra la velocità nominale che si vuole ottenere e la velocità misurata sull'albero motore. Di conseguenza, la presenza di tali disturbi compromette il rispetto delle specifiche di progetto e rende necessario il ricorso all'azione correttrice di un apposito sistema di controllo. Se ne fornirà un esempio nel quarto capitolo.

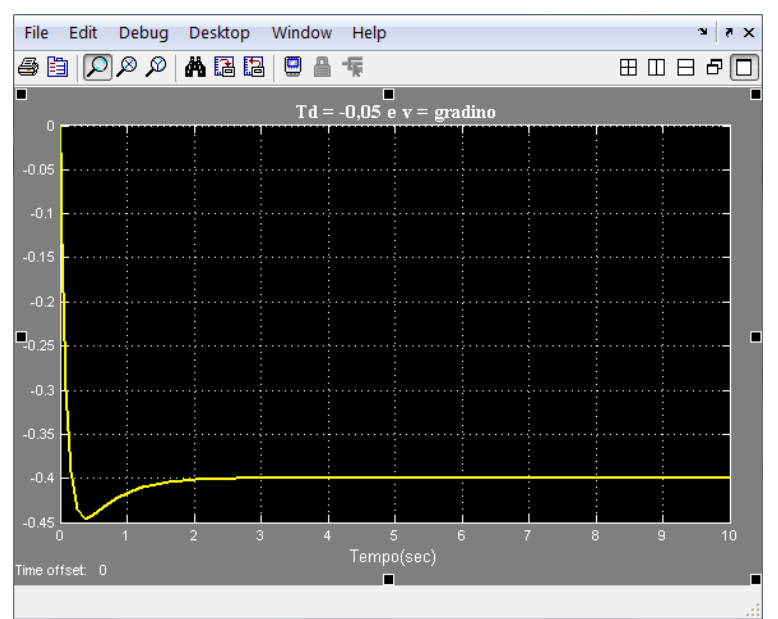

 **Figura 2.7: risposta alla tensione a gradino ed al disturbo costante**

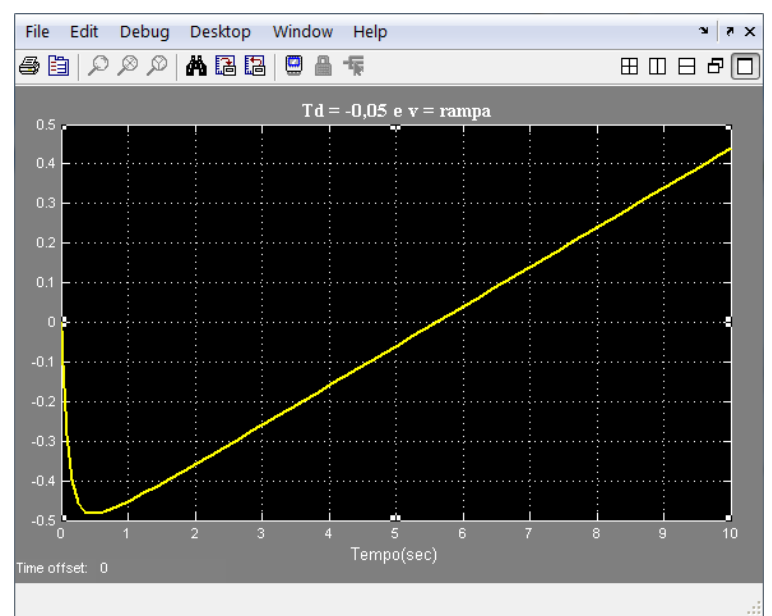

 **Figura 2.8: risposta alla tensione a rampa ed al disturbo costante**

#### **2.3 Risposta in frequenza**

Applicando in ingresso un segnale sinusoidale di pulsazione  $\omega_0$ :

$$
v(t) = \sin(\omega_0 t) \quad t \ge 0
$$

in assenza di carichi esterni, il segnale che si osserva in uscita deve essere ancora sinusoidale con stessa pulsazione, amplificato di un fattore  $|W_{\nu,\omega}(j\omega_0)|$  e sfasato di un angolo pari a ∠ $W_{\nu,\omega}(j\omega_0)$ . La risposta ad ingressi sinusoidali di un sistema lineare, detta risposta in frequenza o risposta armonica, è completamente caratterizzata dal modulo e dalla fase della sua funzione di trasferimento, valutata in  $s = j\omega$ . Di conseguenza, una rappresentazione della risposta armonica può essere costituita dai diagrammi di Bode, che tracciano il modulo e la fase di  $W_{v,\omega}(j\omega)$  in funzione di  $\omega$ , o dal diagramma di Nyquist che rappresenta nel piano di Gauss il numero complesso  $W_{\nu,\omega}(j\omega)=Re[W_{\nu,\omega}(j\omega)]+jIm[W_{\nu,\omega}(j\omega)]$  al variare della pulsazione.

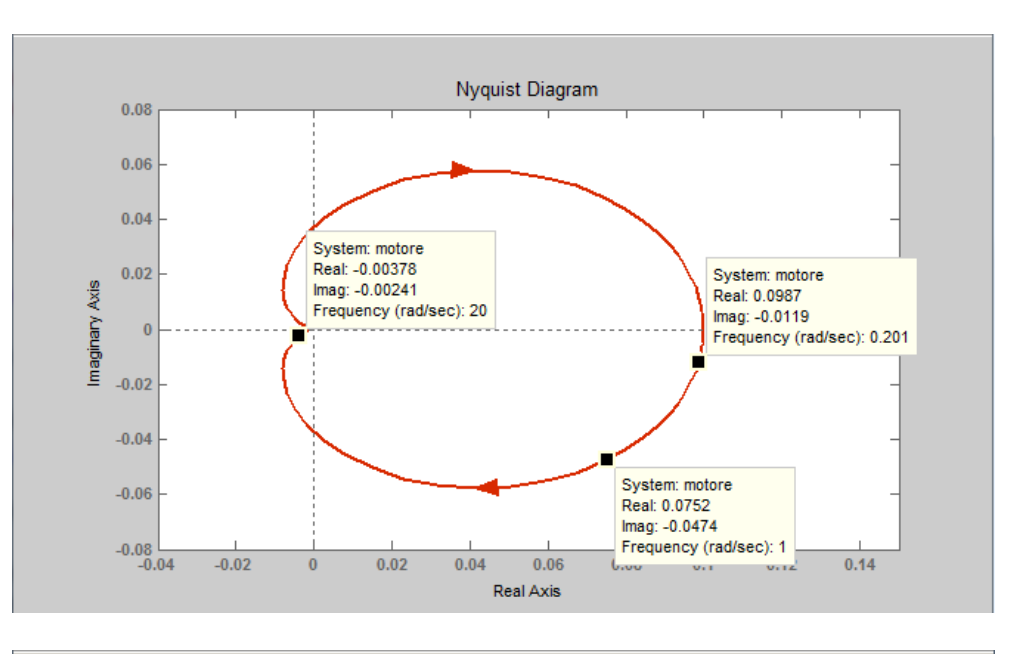

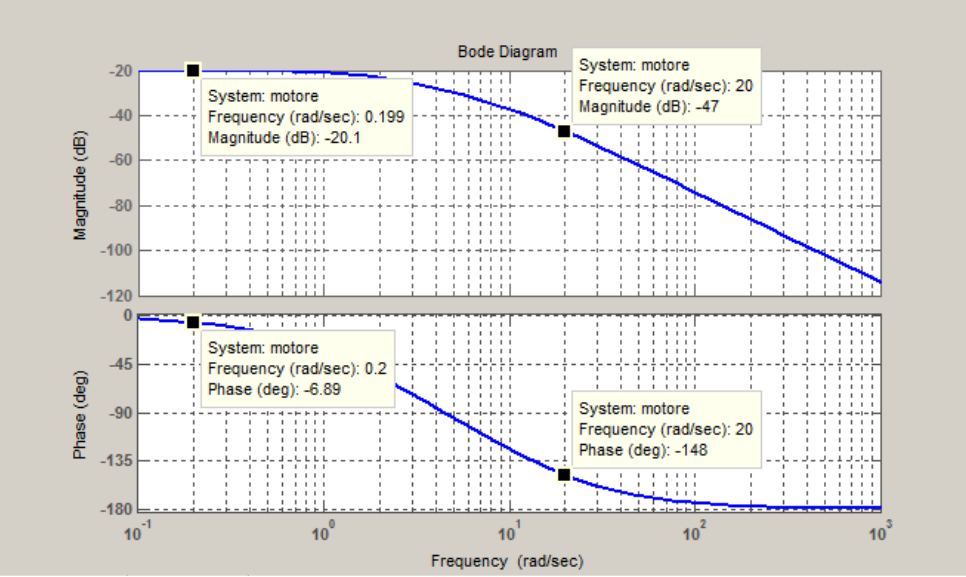

 **Figura 2.9: diagrammi di Bode e di Nyquist del motore elettrico**

In figura (2.9) sono rappresentati i diagrammi di Bode e di Nyquist della funzione di trasferimento (6), tracciati attraverso le funzioni MATLAB:

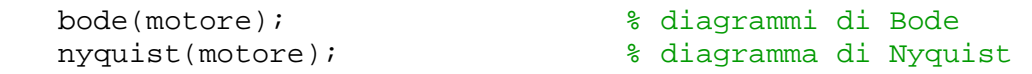

Vengono analizzate le risposte a tre segnali sinusoidali di pulsazioni  $\bar{\omega}$  pari a 0.2, 1 e 20 radianti al secondo, attraverso il seguente programma MATLAB che utilizza la funzione *fregresp* per ritornare in un 3-D array la risposta in frequenza  $Re[W_{n,\omega}(i\bar{\omega})] + iIm[W_{n,\omega}(i\bar{\omega})]$ 

```
t = 0:0.01:30; % vettore dei tempi
w = [0.2,1,20]; % vettore delle pulsazioni
W = freqresp(motore,w); \frac{1}{2} & risposta in frequenza alle w
for i = 1:3A = abs(W(1,1,i)); % calcolo del modulo di W(jw)
    c = angle(W(1,1,i)); % calcolo della fase di W(jw)
    figure;
    plot(t,sin(w(i)*t,'b'));
    hold on;
    plot(t, A*sin(w(i)*t+c,'r'));
    xlabel('Tempo(sec)');
    title('Ingresso blu-Uscita rossa');
end
```
Si riportano gli andamenti degli ingressi sinusoidali e delle rispettive risposte in frequenza.

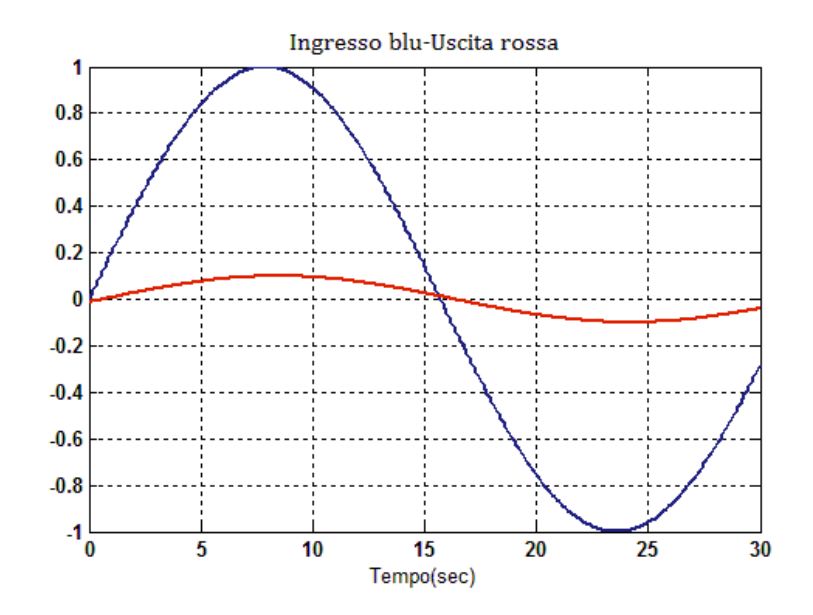

 **Figura 2.10: risposta armonica con**  $\overline{\omega}$ **=0,2 rad/s** 

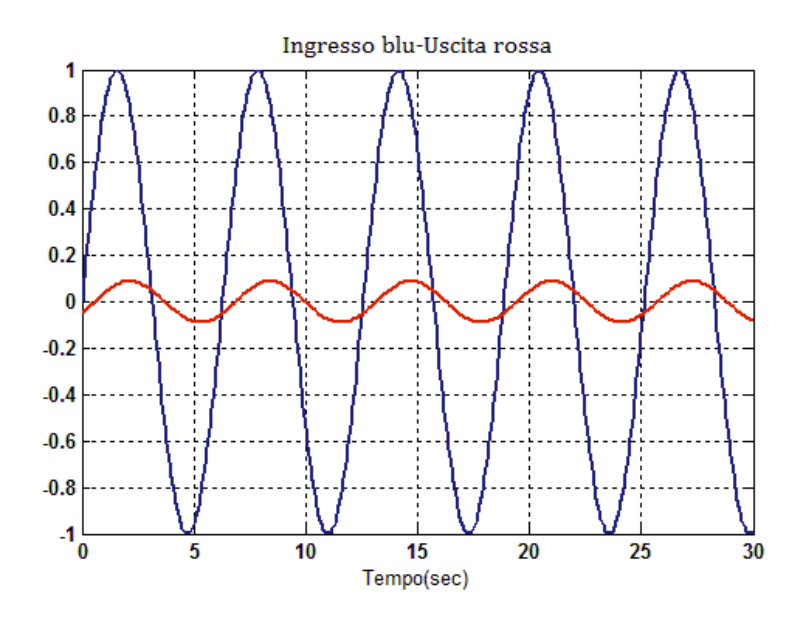

 **Figura 2.11: risposta armonica con**  $\overline{\omega}$ **=1 rad/s** 

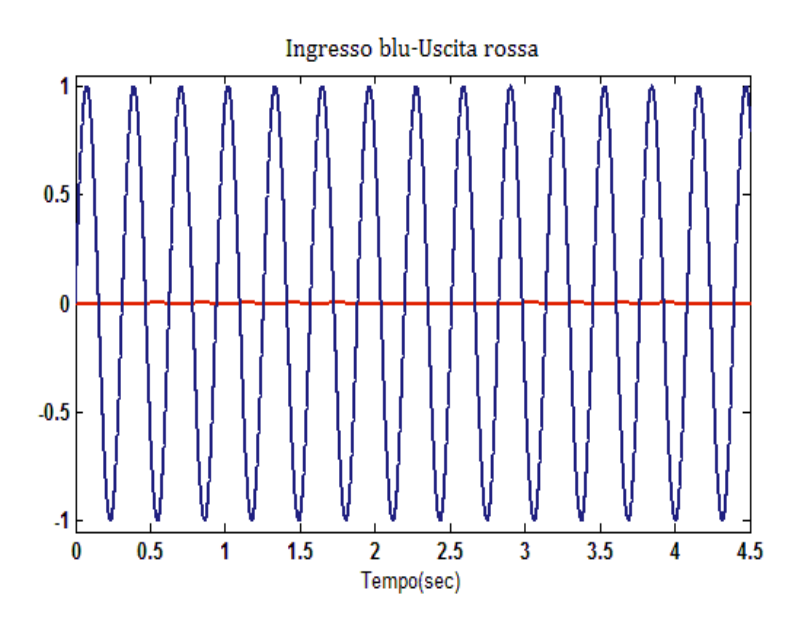

 ${\bf Figure 2.12:}$  risposta armonica con  $\overline{\omega}$ =20 rad/s

In uscita si osservano delle sinusoidi attenuate e sfasate rispetto a quelle in ingresso; in particolare l'attenuazione e lo sfasamento aumentano con la pulsazione considerata, in modo conforme ai diagrammi della figura (2.9).

## **Capitolo 3**

### **Sintesi di un controllore di velocità in catena chiusa**

Il controllo della velocità di rotazione dell'albero viene realizzato applicando al motore una tensione d'armatura  $v(t)$ , ottenuta per retroazione da  $\omega(t)$ . Da un punto di vista pratico ciò è possibile ricorrendo, per esempio, ad una dinamo, un piccolo motore in continua accoppiato al motore da controllare che fornisce una tensione proporzionale alla sua velocità angolare. Tale segnale di tensione viene raffrontato con un altro segnale di riferimento  $v_r(t)$ , che rappresenta la traduzione in tensione della velocità angolare desiderata  $\omega_r(t)$ . A questo punto il segnale di errore risultante  $e(t)$  va a comandare il controllore, un sistema con funzione di trasferimento  $C(s)$ , che produce la tensione d'armatura da applicare al motore. Nel progetto del controllore si farà riferimento allo schema semplificato mostrato in figura (3.1), nel quale viene ignorata la presenza di trasduttori e si utilizza un anello di retroazione unitario.

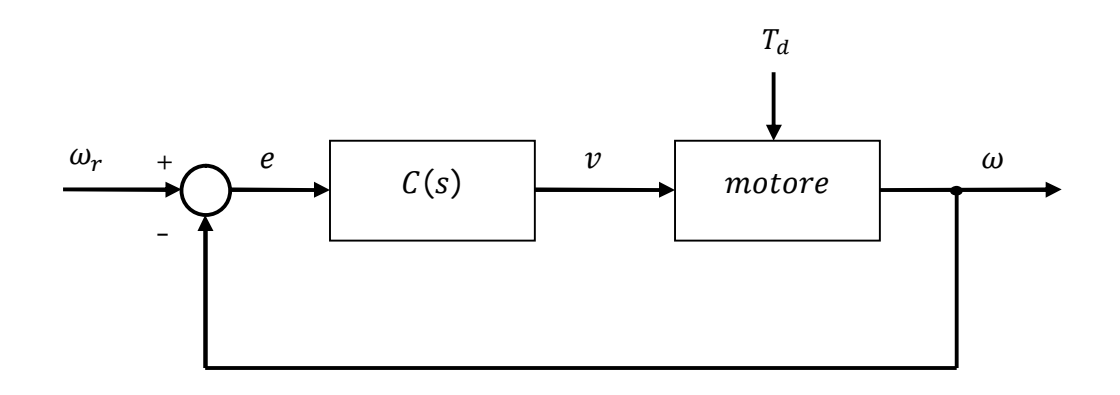

**Figura 3.1: schema di controllo della velocità in catena chiusa**

Nello specifico verranno analizzate tre diverse strategie per la sintesi del controllore di velocità del motore elettrico:

- 1. Controllore PID;
- 2. Sintesi con il luogo delle radici;
- 3. Sintesi in frequenza.

#### **3.1 Sintesi del controllore PID**

Il primo metodo di sintesi del controllore  $C(s)$  considerato è quello basato sull'inserimento in catena diretta di un controllore Proporzionale-Integrale-Derivativo (PID), caratterizzato dalla seguente funzione di trasferimento generale:

$$
C(s) = K_P + K_D s + \frac{K_I}{s} = \frac{K_D s^2 + K_P s + K_I}{s}
$$
 (8)

La sintesi del controllore si basa sulla determinazione ottimale dei parametri  $K_P$ ,  $K_I \in K_D$  detti guadagno proporzionale, integrativo e derivativo, che consenta di ottenere un comportamento soddisfacente del sistema ad anello chiuso, rispettoso delle specifiche di progetto assegnate. La scelta dei tre guadagni avviene in maniera euristica, osservando di volta in volta l'effetto che un loro particolare valore produce sulla risposta al gradino, in termini di prontezza, capacità smorzante e riduzione dell'errore a regime. In particolare, sapendo che ciascun parametro può migliorare una sola specifica di progetto, la loro regolazione deve essere il risultato di un compromesso tra obiettivi prestazionali diversi. Nello specifico il contributo proporzionale tende a ridurre il tempo di salita, quello integrativo tende a migliorare il comportamento a regime ed infine il contributo derivativo tende a migliorare il comportamento del sistema retroazionato in transitorio, riducendo la sovraelongazione. Di seguito viene riportato il modello Simulink del sistema in catena chiusa, usato per analizzare l'andamento della risposta al gradino e quindi valutare l'azione correttrice del controllare in esame. Il disturbo  $T_d$  è supposto nullo, mentre è possibile osservare che la tensione d'armatura del motore  $v(t)$  è data dalla somma di tre contributi:

- 1. un contributo  $K_p e$  proporzionale all'errore di inseguimento,
- 2. un contributo  $K_{D}$ se proporzionale alla derivata dell'errore di inseguimento,
- 3. un contributo  $\frac{K_I}{s}e$  proporzionale all'integrale dell'errore di inseguimento.

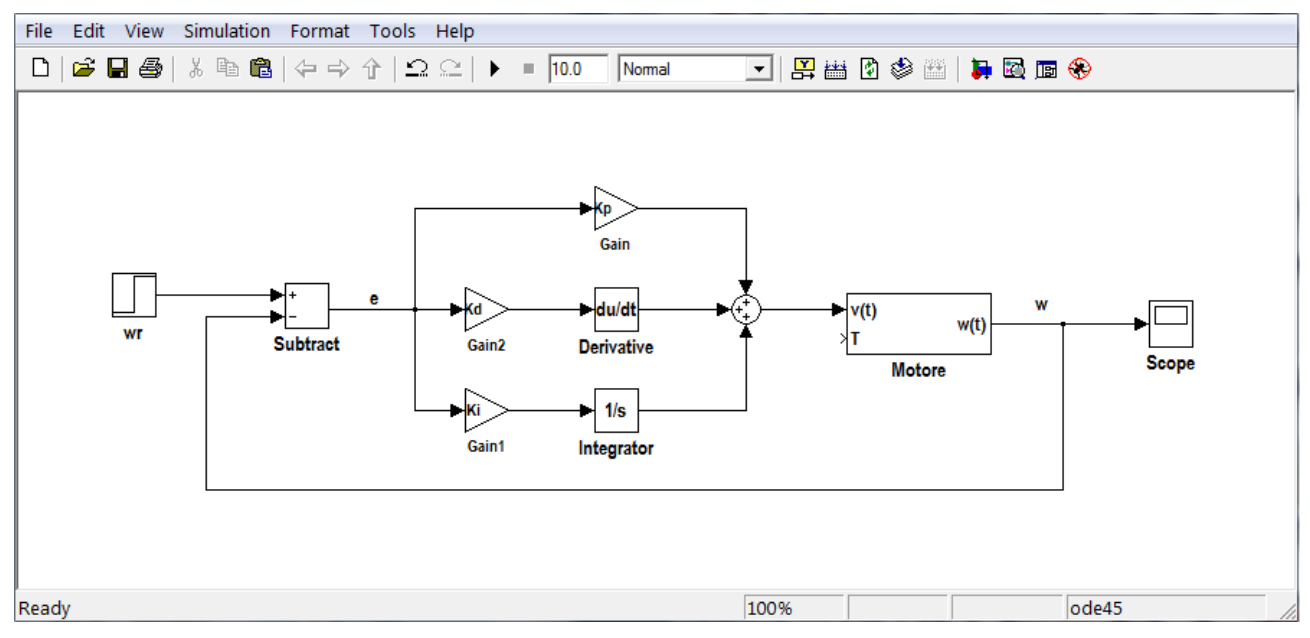

 **Figura 3.2: sistema in catena chiusa con controllore PID**

Per iniziare viene simulato un controllore solo proporzionale per migliorare la prontezza del sistema nella risposta al gradino. Si utilizzano i seguenti valori iniziali per i tre guadagni:

Kp = 100;<br>  $%$  guadagno proporzionale Ki = 0; Soundagno integrativo Kd = 0;  $\alpha$  = 0;  $\beta$  guadagno derivativo

> File Edit Debug Desktop Window Help  $x | x$  $|\mathcal{Q} \otimes \mathcal{Q}|\mathcal{B}|$ **ABB © ▲ F** 80850 Controllore proporzionale con Kp=100  $1.4$  $0.8$  $0.6$  $0.4$  $0.2$  $\frac{1}{2}$  $0.6$  $0.8$  $1.2$  $0.2$  $0.4$  $1.4$  $1.6$  $1.8$ Tempo (sec) ime offset: 0

La velocità angolare dell'albero motore viene visualizzata attraverso il blocco *Scope* di fig. 3.2:

 **Figura 3.3: risposta al gradino in catena chiusa con controllore P**

In fig. 3.3 si osserva una diminuzione positiva di  $T_r$  ma al tempo stesso anche una sovraelongazione ed un errore a regime troppo elevati; per questo motivo si passa alla simulazione di un controllore PID con guadagni integrativi e derivativi inizialmente piccoli, pari a 1.

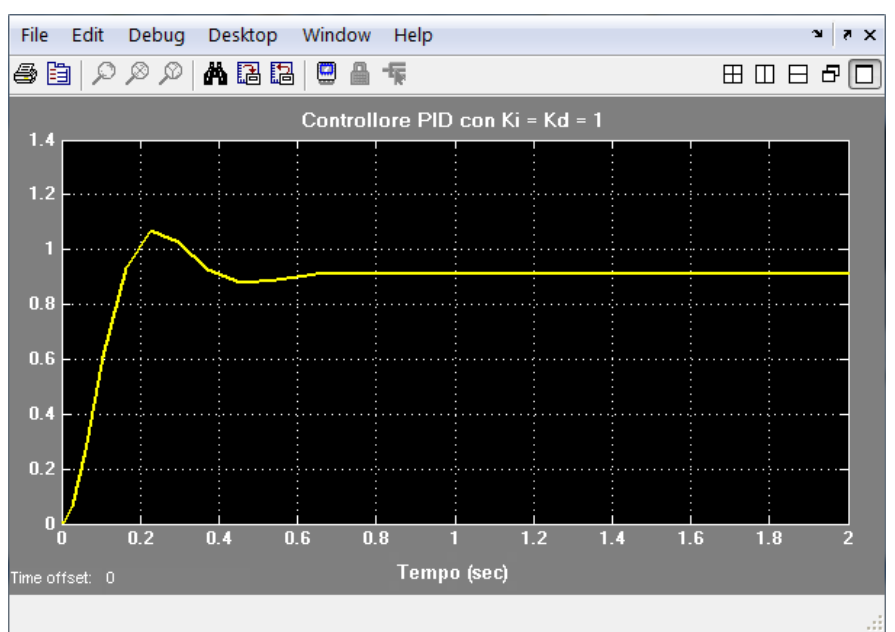

 **Figura 3.4: risposta al gradino in catena chiusa con controllore PID**

Per migliorare l'andamento a regime della risposta al gradino e diminuire il tempo di assestamento si aumenta il coefficiente  $K_I$  a 150 ottenendo:

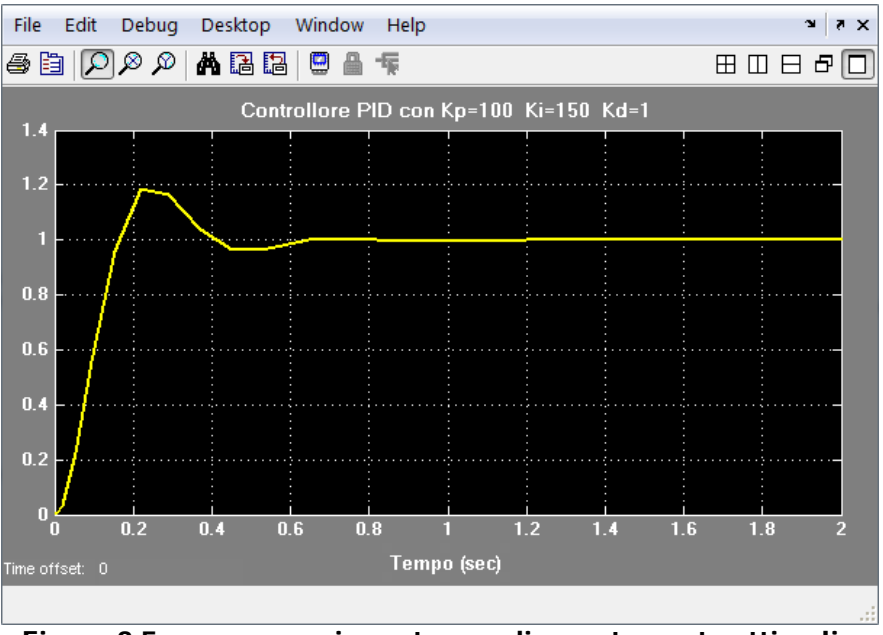

 **Figura 3.5: errore a regime e tempo di assestamento ottimali**

L'aumento di  $K_I$ , da un lato ha contribuito ad abbassare il tempo di assestamento, dall'altro ha incrementato il valore massimo della sovraelongazione; viene determinato un giusto compromesso tra le due specifiche aumentando  $K<sub>D</sub>$  a 10 e riducendo  $K<sub>I</sub>$  a 70.

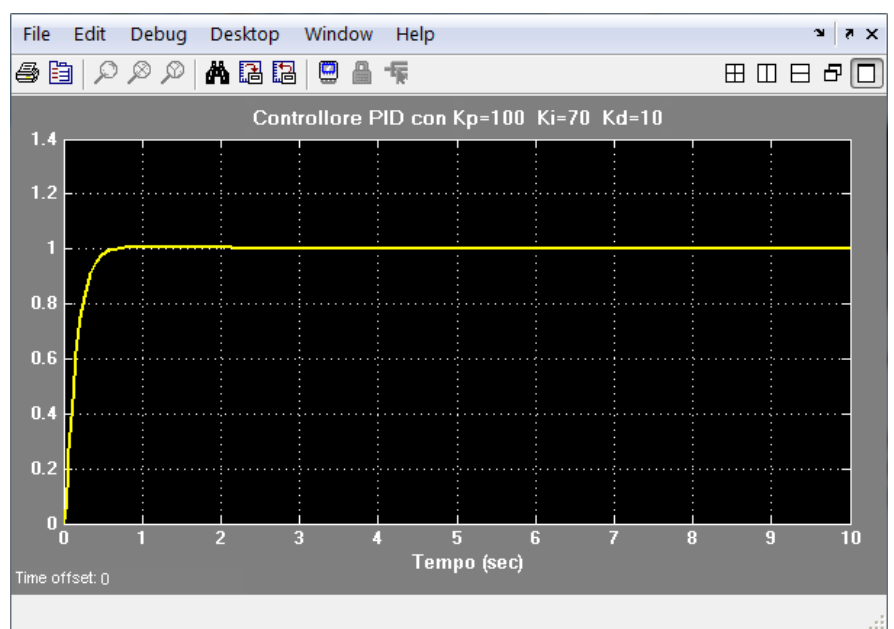

 **Figura 3.6: la risposta al gradino rispetta tutte le specifiche di progetto**

In conclusione, un possibile controllore PID che consente di soddisfare le specifiche di progetto assume la forma:

$$
C(s) = 100 + 10s + \frac{70}{s}
$$

#### **3.2 Sintesi del controllore con il luogo delle radici**

Il metodo del luogo delle radici viene impiegato inizialmente per progettare un controllore in catena diretta proporzionale, del tipo

$$
C(s) = K_c \tag{9}
$$

Data una funzione di trasferimento  $G(s)$ , il luogo delle radici è una rappresentazione sul piano complesso degli zeri di  $P(s) := 1 + K_c G(s)$ , al variare del parametro reale  $K_c$ . Tali zeri coincidono con i poli del sistema a retroazione unitaria di fig. 3.1, se si ipotizza che il controllore sia proporzionale ed il motore elettrico sia descritto da  $G(s)$ . Il sistema complessivo ha infatti una funzione di trasferimento con al denominatore  $P(s)$ :

$$
W_{\omega_r,\omega} = \frac{K_c G(s)}{1 + K_c G(s)}
$$

Di conseguenza, la variazione del parametro  $K_c$  produce uno spostamento dei poli del sistema retroazionato, che ne modifica inevitabilmente il comportamento, anche per quanto riguarda la risposta nel tempo. La sintesi del controllore  $C(s)$  consiste pertanto nella scelta del guadagno ottimale  $\overline{K_C}$  che consenta di ottenere una risposta al gradino soddisfacente rispetto ai vincoli di progetto assegnati. Il procedimento di sintesi si basa sull'utilizzo del luogo delle radici in catena aperta, che permette di visualizzare la posizione dei poli a ciclo chiuso in corrispondenza dei diversi valori di  $K_c$ . Dal momento che, esiste una corrispondenza tra le aree del piano complesso occupate dai poli e le specifiche temporali della risposta al gradino,  $\overline{\mathit{K}_{C}}$  viene scelto considerando la porzione del luogo delle radici che presenta valori di sovraelongazione e tempo di assestamento accettabili. Nello specifico, la rappresentazione del luogo delle radici in catena aperta e delle curve che delimitano l'area di rispetto delle specifiche, viene effettuata utilizzando le funzioni MATLAB:

```
rlocus(motore); % luogo delle radici
sqrid(.8,0); \qquad \qquad \text{s condizione su S}sigrid(2.3); \qquad \qquad 8 condizione su Ts
```
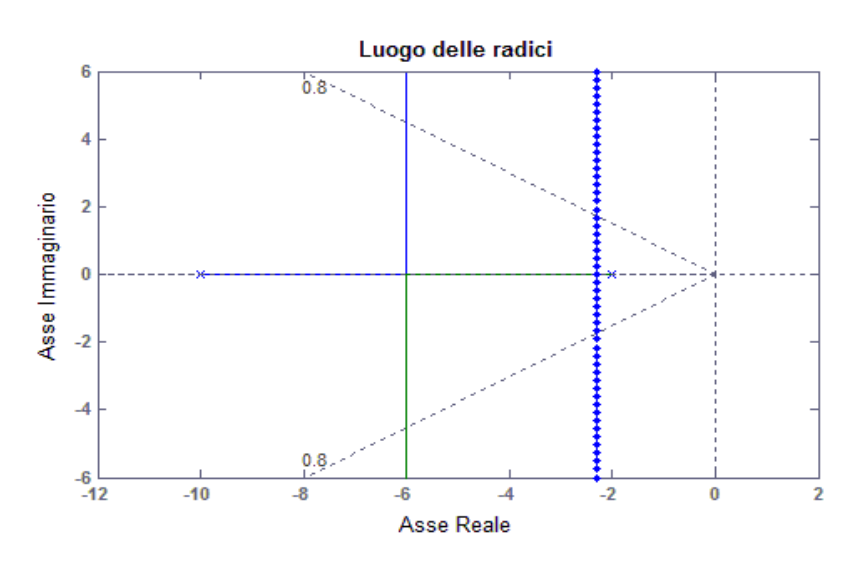

 **Figura 3.7: luogo delle radici del sistema in catena aperta**

L'istruzione  $sqrt(\xi,\omega_n)$  consente di tracciare sul piano complesso le curve corrispondenti a dei valori desiderati di coefficiente di smorzamento e di pulsazione naturale, specificati nei vettori  $\xi$  e  $\omega_n$ ; in figura 3.7 appaiono le curve relative al valore  $\xi$  = 0,8 corrispondente alla sovraelongazione massima  $S = 5\%$  mentre si annulla il parametro  $\omega_n$  perché non deve essere rispettato nessun vincolo sul tempo di salita. La specifica sul tempo di assestamento  $(T_s \le 2)$ si traduce, invece, nella scelta di poli con parte reale  $\sigma \leq \sigma_s \cong 4.6/T_s$  nel semipiano reale negativo. La retta blu che in figura 3.7 delimita tale regione è stata rappresentata attraverso la funzione utente  $\text{signid}(\sigma)$  con  $\sigma = 2.3$ . La scelta dei poli e del corrispondente guadagno  $K_c$ viene effettuata pertanto nella porzione di piano a sinistra della retta blu, delimitata dalle due semirette che partono dall'origine; si procede con la consapevolezza che una minore sovraelongazione corrisponde a punti del luogo vicini all'asse reale e che una maggiore prontezza del sistema è presente nei punti distanti dall'asse immaginario. Per trovare il guadagno corrispondente al punto del luogo scelto, si utilizzano i comandi:

```
rlocus(motore); % scorre i punti del luogo
[k,poli] = rlocfind(motore); % ritorna il guadagno K
```
La prima istruzione offre la possibilità di spostare le radici lungo il luogo ed avere un riscontro diretto delle caratteristiche della risposta al gradino; la seconda, invece, consente di ritornare il guadagno ed i poli del punto scelto.

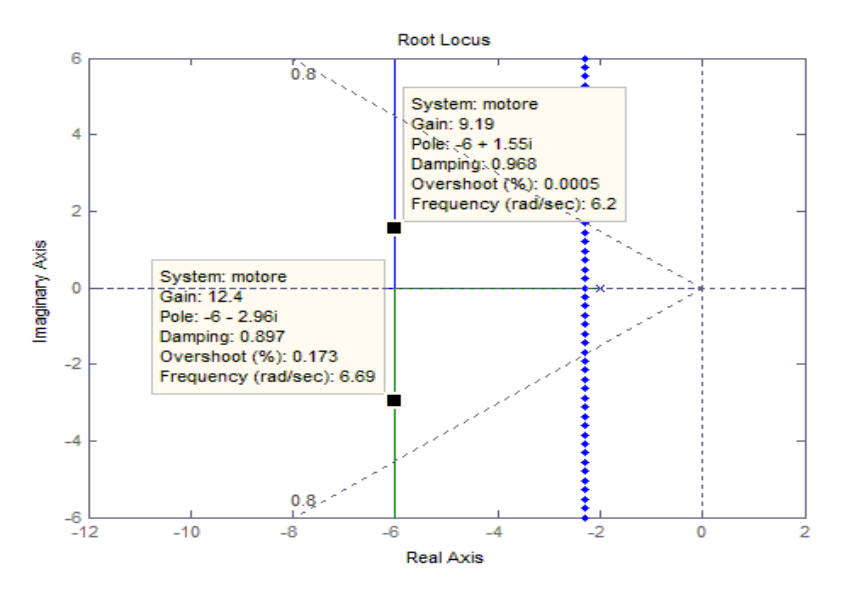

 **Figura 3.8: selezione dei poli nel luogo delle radici**

Si seleziona un punto a metà strada tra l'asse reale e le semirette diagonali relative a  $\xi$ :

```
selected point =
-6.0118 + 2.0311i % punto del piano selezionato
k =10.0526 % guadagno corrispondente
poli =
-6.0000 + 2.0310i % poli in catena chiusa con k
    -6.0000 - 2.0310i
```
Ottenuto il guadagno  $K_c$ , si procede con la simulazione del sistema a ciclo chiuso, applicando in ingresso un gradino unitario; a tal fine viene utilizzata la funzione MATLAB feedback per definire la funzione di trasferimento del sistema a retroazione unitaria in esame.

```
motore_cl = feedback(k*motore,1); \frac{1}{2} sistema retroazionato
t = 0:0.01:3;step(motore_cl,t); % risposta al gradino
```
In figura 3.9 viene riportato l'andamento temporale della velocità angolare  $\omega(t)$  in risposta al gradino; si osserva che, in accordo con quanto affermato in precedenza, la sovraelongazione ed il tempo di assestamento assumono valori accettabili. Rispetto al sistema in catena aperta (fig. 2.2) si riscontra anche una diminuzione dell'errore a regime, ma non sufficiente a soddisfare le specifiche di progetto.

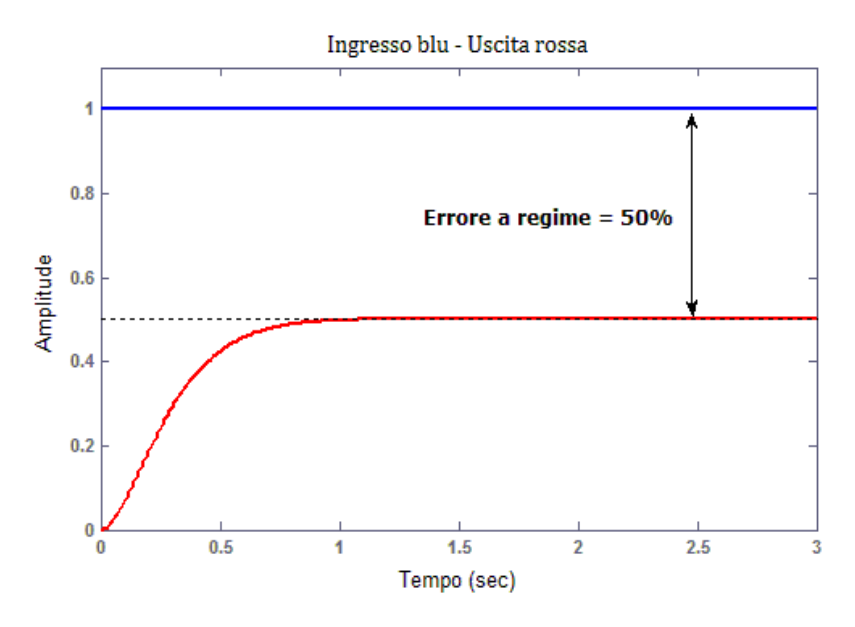

 **Figura 3.9: risposta al gradino con controllore proporzionale Kc=10**

L'errore a regime che il sistema in catena chiusa assume in risposta al gradino vale:

$$
e(\infty)=\frac{1}{1+K_cW_{\nu,\omega}(0)}
$$

Per ottenere un errore inferiore all'1% il guadagno del controllore deve essere aumentato di almeno dieci volte rispetto alla precedente analisi, nello specifico:

$$
K_C = \frac{99}{W_{v,\omega}(0)} = 991
$$

Tuttavia l'aumento di  $K_c$  genera un peggioramento delle specifiche dinamiche di progetto ed in particolar modo della sovraelongazione, come è possibile osservare in figura 3.10.

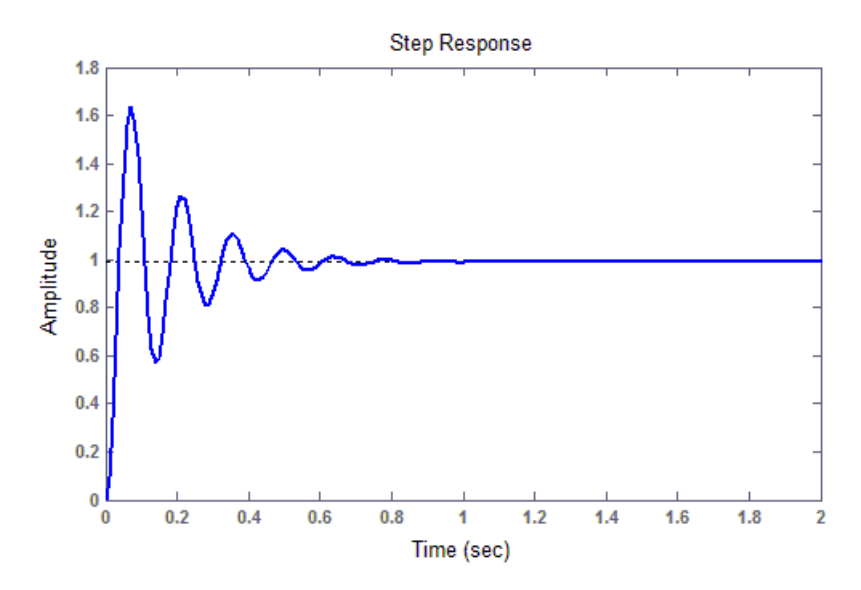

 **Figura 3.10: risposta al gradino con controllore proporzionale Kc=991**

Per questi motivi viene adottata una nuova tipologia di controllore detta Compensatore lag che consente di diminuire l'errore a regime senza compromettere il rispetto delle specifiche dinamiche. Si considera:

$$
C(s) = K_c \frac{s + z_o}{s + p_o}, \quad z_o > p_o
$$
 (10)

Il nuovo controllore aggiunge una coppia zero-polo alla funzione di trasferimento in catena aperta provocando lo spostamento verso destra del luogo delle radici in fig. 3.7. In particolare presenta un guadagno in continua  $z_o / p_o$  volte superiore a  $K_c$ . Di conseguenza, se si assegnano alle radici dei valori prossimi allo zero e tali da garantire un contributo di amplificazione adeguato alle basse frequenze, si possono rispettare, allo stesso tempo, i vincoli di progetto statici e dinamici. Di seguito si fa uso di Simulink per analizzare il comportamento del sistema retroazionato caratterizzato da  $z_0 = 2 e p_0 = 0.02$ .

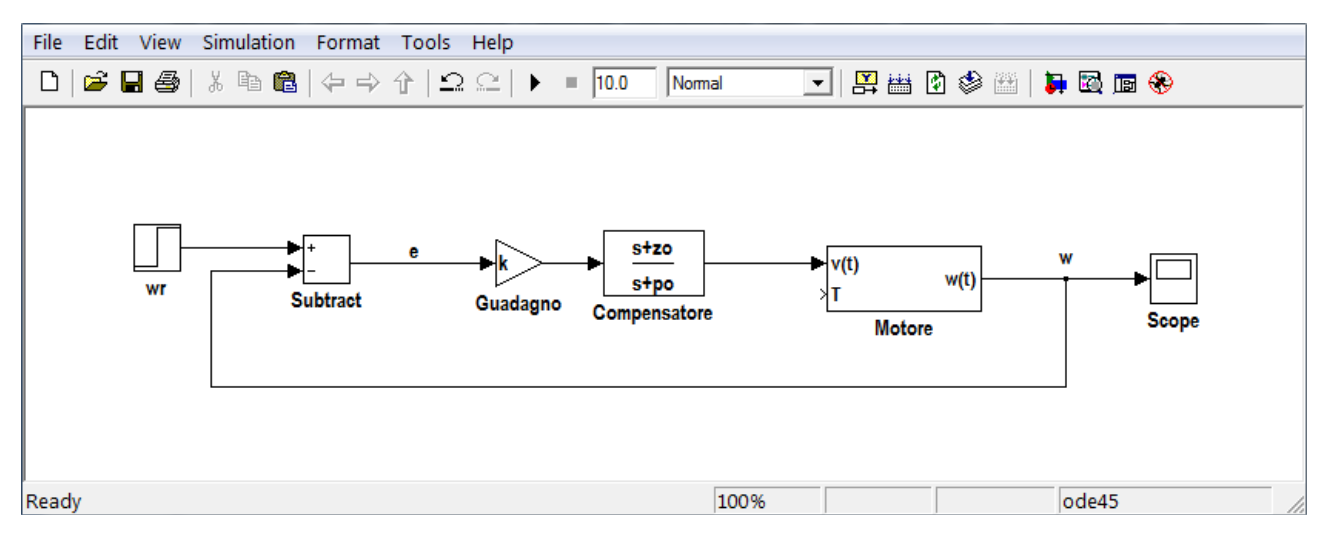

**Figura 3.11: sistema in catena chiusa con il compensatore lag** 

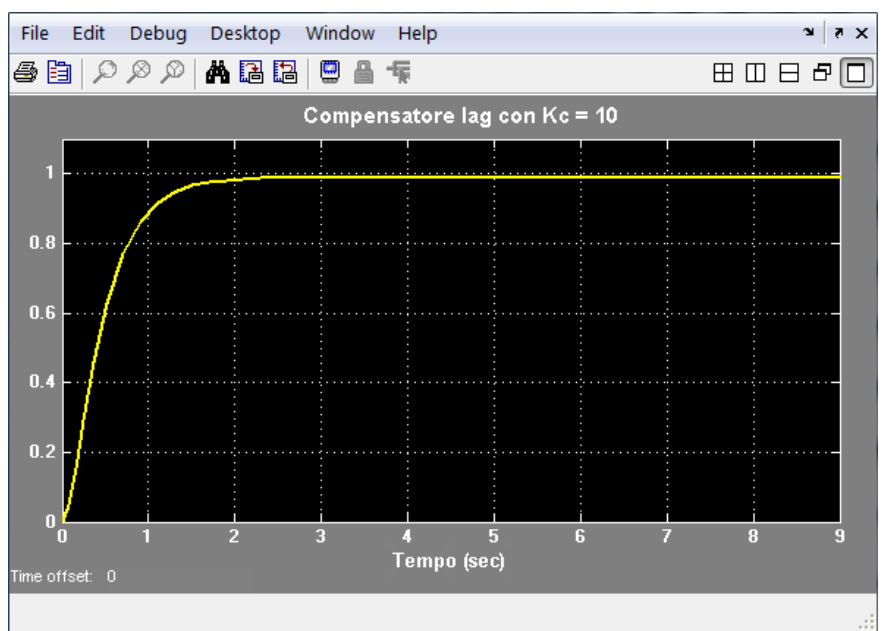

 **Figura 3.12: la risposta al gradino rispetta tutte le specifiche**

Il compensatore annulla quasi completamente l'errore a regime applicando un guadagno statico complessivo pari a 1000. L'azione correttrice aumenta il tempo di assestamento mantenendolo tuttavia al di sotto dei due secondi.

In conclusione, il metodo di sintesi basato sullo studio del luogo delle radici fornisce come possibile controllore del motore elettrico:

$$
C(s) = 10 \frac{s+2}{s+0.02}
$$

#### **3.3 Sintesi del controllore in frequenza**

Questo metodo è basato sulla descrizione nel dominio della frequenza dei sistemi, e più in particolare sul diagramma di Bode. Per questo motivo è anche detto sintesi di Bode. Lo schema di controllo a cui fa riferimento è mostrato in figura:

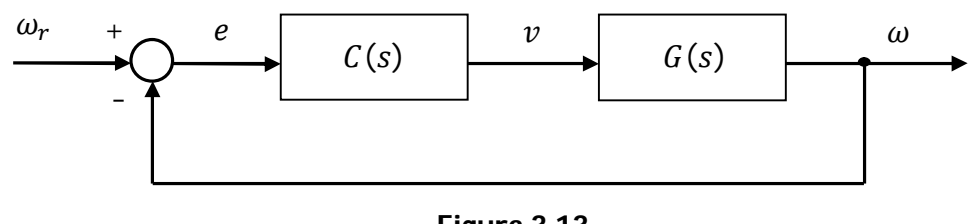

**Figura 3.13**

Nello schema  $G(s)$  rappresenta la funzione di trasferimento del motore elettrico tra la tensione d'armatura e la velocità angolare; non vengono applicati disturbi in ingresso.

La strategia su cui si basa la sintesi di Bode è di tradurre le specifiche che si vuole soddisfare in vincoli in frequenza che il sistema in catena aperta, avente funzione di trasferimento  $W(s) = C(s)G(s)$ , deve rispettare ed infine di ottenere  $C(s)$  in modo tale che questi vincoli restino osservati. Nello specifico, l'errore a regime del sistema retroazionato dipende dal tipo e dal guadagno del termine in catena diretta, il tempo di salita è legato alla pulsazione di attraversamento  $\omega_A$  di  $W(s)$  e la sovraelongazione al suo margine di fase  $m_\varphi$ . Si procede all'analisi delle specifiche in frequenza, considerando le funzioni di trasferimento in forma di Bode:

$$
W(s) = \frac{K_W}{s^{h_W}} \overline{W}(s) \qquad \overline{W}(0) = 1
$$
  

$$
C(s) = \frac{K_C}{s^{h_C}} \overline{C}(s) \qquad \overline{C}(0) = 1
$$
  

$$
G(s) = \frac{K_G}{s^{h_g}} \overline{G}(s) \qquad \overline{G}(0) = 1
$$

Il massimo errore statico  $\varepsilon = 1\%$  che si può tollerare nella risposta al gradino del sistema retroazionato caratterizza il tipo ed il quadagno di  $W(s)$ :

$$
h_W = 0 \t K_W = \frac{1}{\varepsilon} = 100 \t (11)
$$

Per sistemi abbastanza regolari si può dimostrare che il tempo di salita è inversamente proporzionale alla pulsazione di attraversamento. Un'approssimazione del legame tra  $T_r$  e  $\omega_A$ si ottiene dalla relazione:

$$
\omega_A \simeq \frac{2}{T_r} = 4 \ rad/s \tag{12}
$$

Per finire, la sovraelengazione  $S$  del sistema retroazionato decresce all'aumentare del margine di fase di  $W(s)$ . In effetti una sovraelongazione elevata implica che il sistema retroazionato è vicino all'instabilità ed ha quindi margine di fase piccolo. Una possibile stima del legame tra  $S$  $e m<sub>ω</sub>$  risulta:

$$
m_{\varphi} \simeq 1 - 0.8S = 0.96 \, rad \tag{13}
$$

Si tratta ora di ottenere  $C(s)$  a partire dalle specifiche in catena diretta su  $W(s) = C(s)G(s)$  $\cos G(s)$  nota. Dal soddisfacimento delle specifiche sull'errore a regime (11) si determina il guadagno di Bode ed il tipo del controllore:

$$
K_W = K_C K_G \quad \Rightarrow \quad K_C = \frac{1/\varepsilon}{K_G} = 1000 \tag{14}
$$

$$
h_W = h_c + h_G \quad \Rightarrow \quad h_c = h_W - h_G = 0 \tag{15}
$$

Il termine in catena diretta

$$
W(s) = C(s)G(s) = 1000\overline{C}(s)G(s) = \overline{C}(s)\widehat{W}(s)
$$

si decompone pertanto nel prodotto di un termine noto indicato con  $\hat{W}(s)$  ed uno incognito  $\overline{C}(s)$  detto rete correttrice, tale che  $\overline{C}(0) = 1$ .

Le specifiche sulla pulsazione di attraversamento e sul margine di fase saranno soddisfatte utilizzando il grado di libertà che resta sulla rete correttrice. In corrispondenza della pulsazione di attraversamento il modulo della funzione di trasferimento in catena aperta ha valore unitario quindi in  $\omega_A$  la rete correttrice ha modulo:

$$
\left| \overline{C}(j\omega_A) \right| = \frac{1}{\left| \widehat{W}(j\omega_A) \right|} = C \tag{16}
$$

La fase del controllore si calcola, invece, sfruttando la definizione del margine di fase calcolato in (13):

$$
m_{\varphi} = \pi + \angle \widehat{W}(j\omega_A) + \angle \overline{C}(j\omega_A)
$$

da cui si ricava

$$
\angle \overline{C}(j\omega_A) = m_\varphi - \left(\pi + \angle \widehat{W}(j\omega_A)\right) = m_\varphi - m_{\varphi\widehat{W}} = \Delta \varphi \tag{17}
$$

Analizzando i diagrammi di Bode della funzione di trasferimento  $\hat{W}(s)$  nell'intorno della pulsazione  $\omega_A$  si possono calcolare C e  $\Delta\varphi$  e definire di consequenza il comportamento della rete correttrice da applicare al motore elettrico. A tal fine si utilizza la funzione MATLAB freqresp.

W = freqresp(1000\*motore,4);  $\sqrt[8]{\mathcal{W}(\omega_{A})}$  con  $\omega_{A} = 4$  rad/s

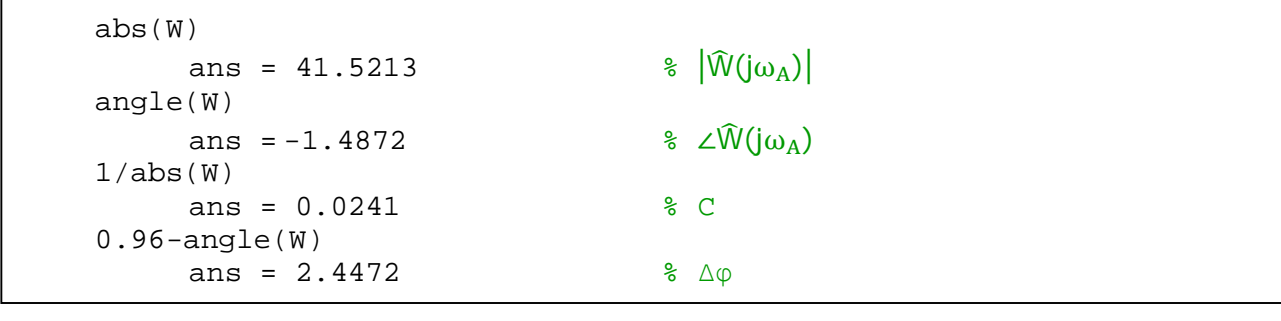

Osservando i valori ottenuti per  $C \in \Delta \varphi$  si può concludere che la rete correttrice deve essere attenuatrice perché  $\hat{W}(s)$  presenta una pulsazione di attraversamento maggiore rispetto a quella del sistema in catena aperta  $\omega_A^o > \omega_A$ . Al contempo anticipatrice per guadagnare in margine di fase essendo  $m_{\varphi \hat{w}} < m_{\varphi}$ .

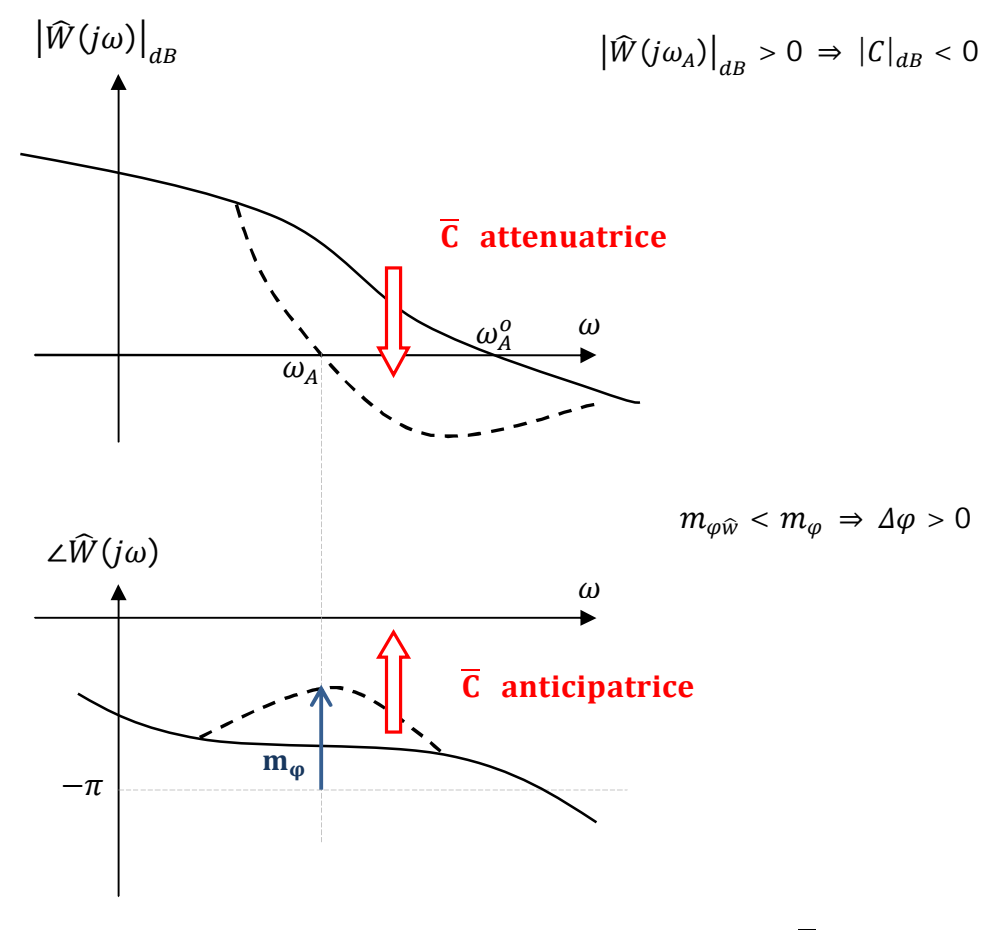

 **Figura 3.14: caratteristiche della rete correttrice**  $\overline{C}(s)$ 

Si tratta di una rete a sella ovvero un sistema con funzione di trasferimento a due zeri e due poli. Il regolatore viene progettato utilizzando l'estensione grafica Sisotool di MATLAB che consente di determinare gli zeri e poli della rete correttrice verificando se, per ogni possibile coppia, il margine di fase  $m_{\varphi}$  in corrispondenza della pulsazione  $\omega_A$  è almeno 0,96 radianti.

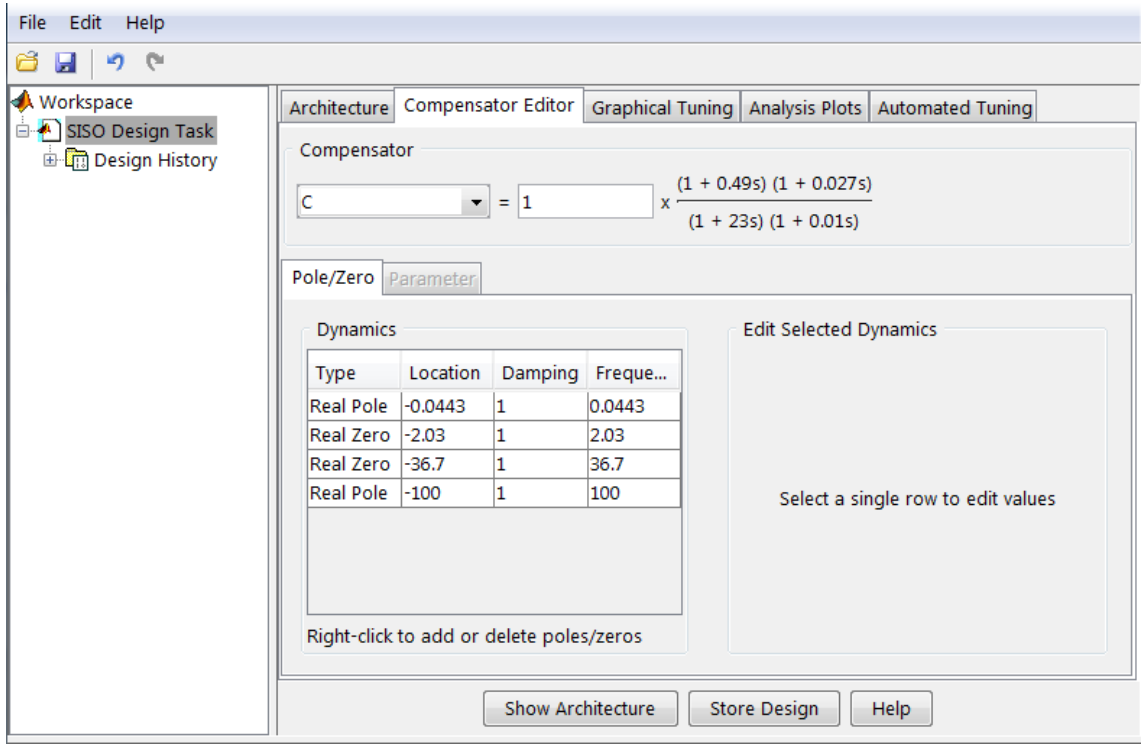

 **Figura 3.15: progettazione della rete correttrice**  $\overline{C}(s)$  **tramite Sisotool** 

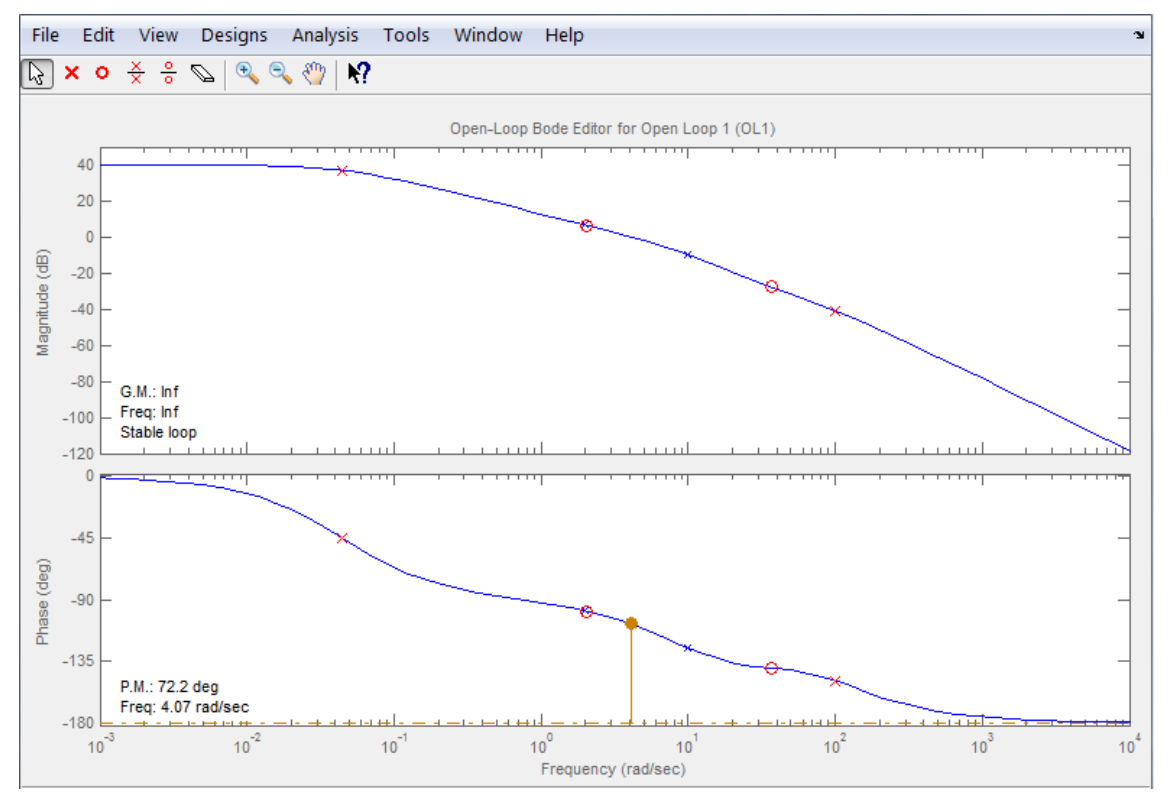

 **Figura 3.16: diagramma di Bode e margine di fase del sistema W(s)**

La scelta della rete correttrice proposta in figura 3.14 consente al margine di fase ed alla pulsazione di attraversamento del sistema  $W(s)$  di rispettare le specifiche in frequenza e quindi al sistema retroazionato di avere una buona risposta al gradino, come si può verificare in figura:

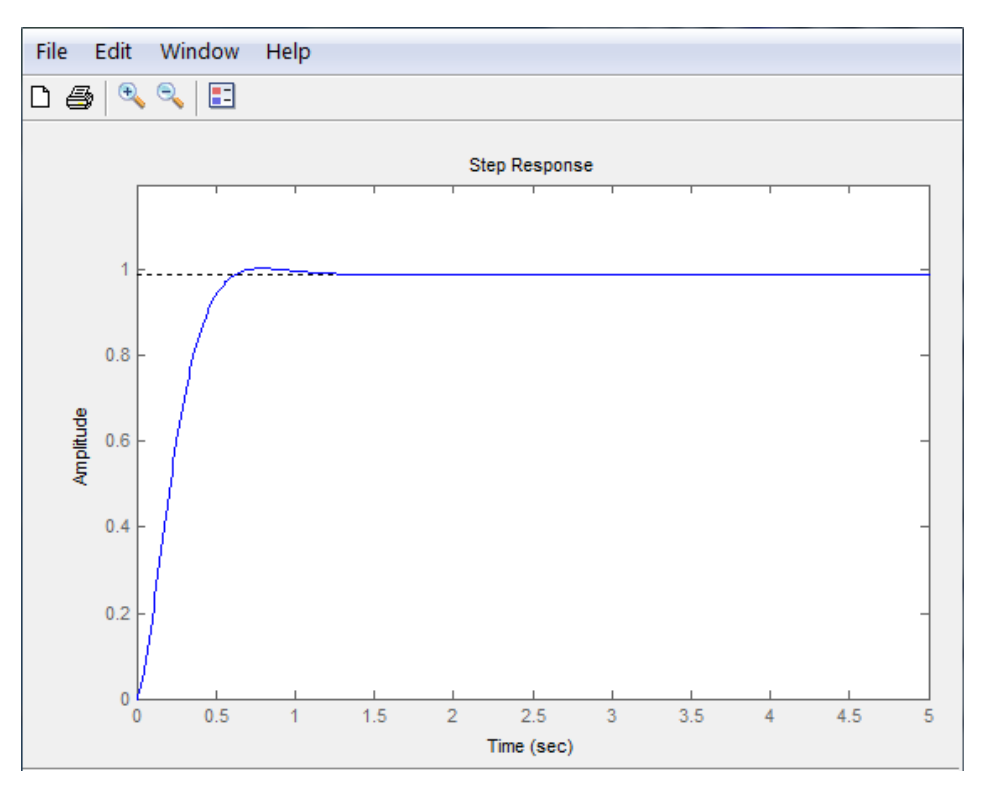

 **Figura 3.16: la risposta al gradino rispetta tutte le specifiche**

In conclusione, il metodo di sintesi in frequenza fornisce come possibile controllore del motore elettrico:

$$
C(s) = 1000 \frac{(1 + 0.49s)(1 + 0.027s)}{(1 + 23s)(1 + 0.01s)}
$$

### **Capitolo 4**

#### **Analisi dinamica del motore elettrico in catena chiusa: reiezione ai disturbi**

In un motore elettrico a corrente continua ha senso considerare, come tipo principale di disturbo, una coppia di carico applicata esternamente sull'albero motore. Tale disturbo, modellabile con un momento torcente  $T<sub>d</sub>$  nell'equazione che descrive il moto rotatorio dell'albero (3), agisce sul motore elettrico modificandone la dinamica, come osservato nel paragrafo 2.2. Allo scopo di definire un controllore capace di ridurre in un tempo accettabile gli effetti della coppia disturbatrice, viene studiata la risposta del sistema retroazionato in fig. 3.1, al segnale di riferimento  $\omega_r$  ed al momento  $T_d$ :

$$
\begin{array}{rcl}\n\omega_r(t) & = & 1 & t \ge 0 \\
T_d(t) & = & 0.5 & t \ge 2\n\end{array}
$$

Il segnale di disturbo viene applicato con due secondi di ritardo per consentire alla velocità angolare dell'albero motore di stabilizzarsi e quindi di analizzare l'azione del disturbo in modo più accurato. Si inizia riportando il modello Simulink del sistema in esame:

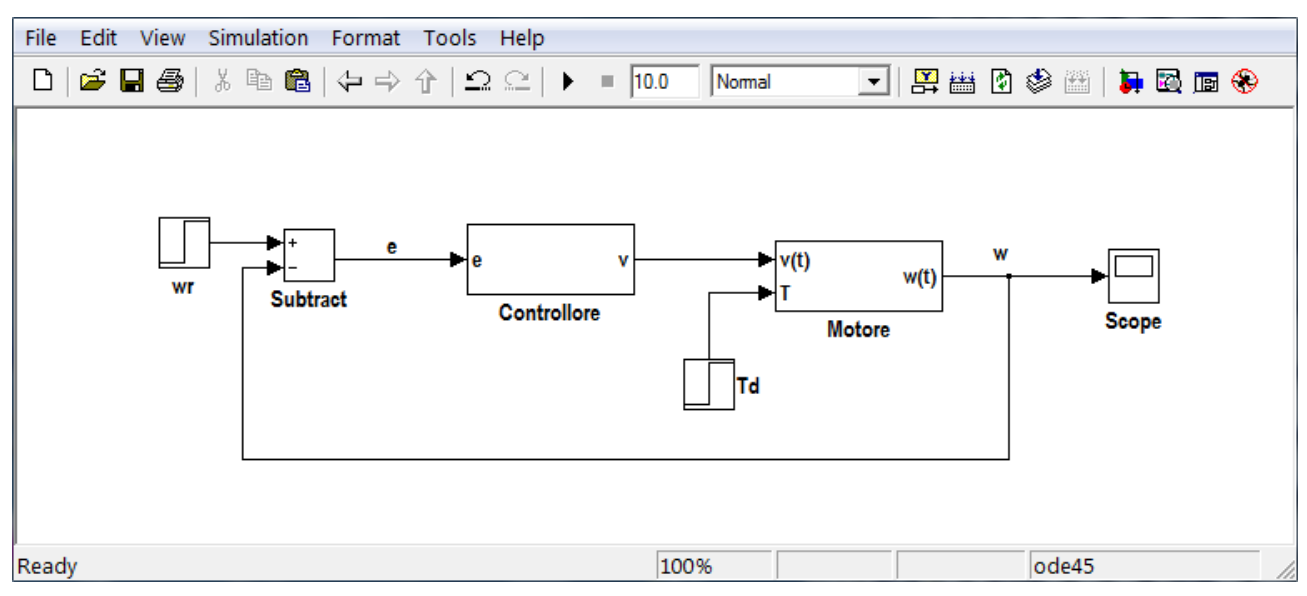

**Figura 4.1: sistema retroazionato in cui agisce il disturbo Td**

L'azione di controllo viene eseguita dal regolatore ottenuto dalla sintesi in frequenza, con funzione di trasferimento:

$$
C(s) = 1000 \frac{(1 + 0.49s)(1 + 0.027s)}{(1 + 23s)(1 + 0.01s)}
$$

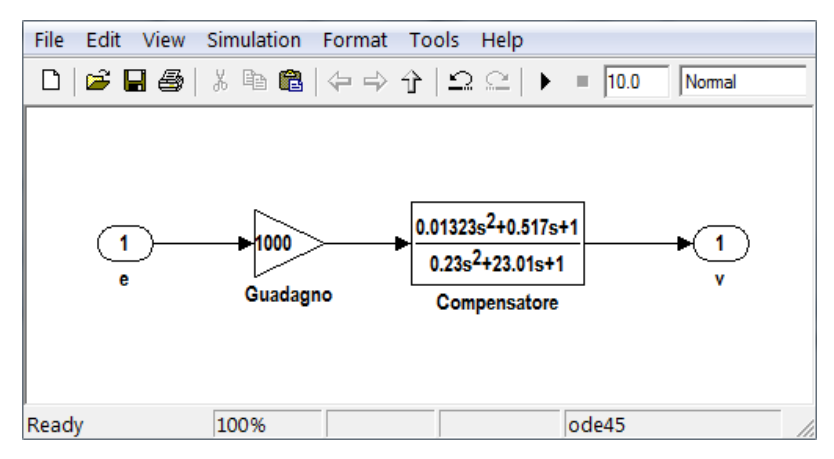

**Figura 4.2: 'Controllore' con funzione di trasferimento C(s)**

Si riporta l'andamento della velocità angolare in risposta al segnale d'ingresso  $\omega_r(t)$  ed al disturbo  $T_d(t)$ :

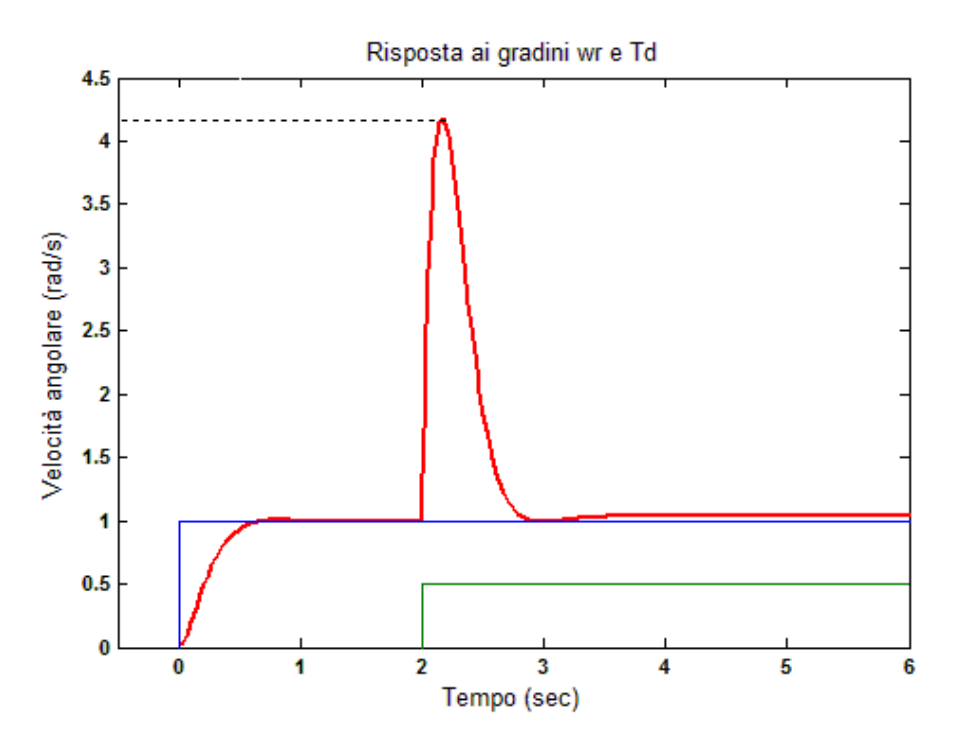

 **Figura 4.3: effetto del disturbo Td sulla velocità angolare**

In figura 4.3 si possono osservare gli effetti del disturbo  $T_d(t)$  sull'andamento della velocità  $\omega(t)$  in uscita al sistema retroazionato. Si nota subito che la curva rossa non è in grado di rispettare le specifiche dinamiche di progetto, presentando una sovraelongazione abbondantemente superiore al 5%. Di conseguenza, nonostante l'errore a regime assuma un valore accettabile, si rende necessario il ricorso ad un nuovo tipo di controllore, capace di garantire una reiezione ai disturbi conforme a tutti i vincoli progettuali. A tal fine viene applicato in serie al regolatore  $C(s)$  un controllore PD che consente di migliorare la capacità smorzante del sistema.

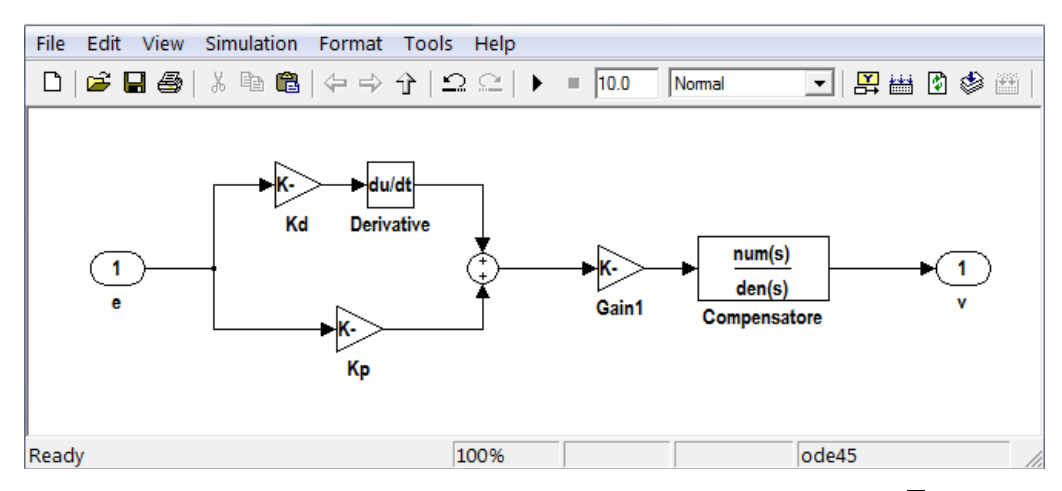

Figura 4.4: nuovo controllore con funzione di trasferimento  $\overline{C}(s)$ 

Il nuovo controllore ha la funzione di trasferimento:

$$
\overline{C}(s) = (K_P + K_D s)C(s)
$$

Assegnando ai guadagni proporzionale e derivativo i valori  $K_P = 300 \text{ e } K_D = 20$ , il sistema in catena chiusa riesce a limitare gli effetti del disturbo  $T_{d}$ , permettendo alla velocità angolare di rispettare le specifiche dinamiche e statiche, come si può verificare in figura:

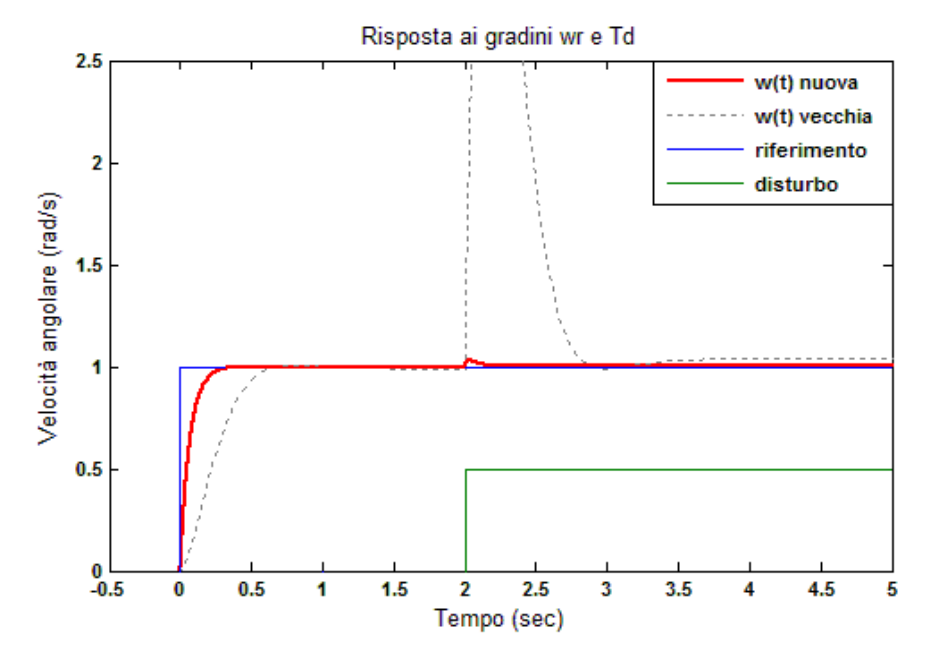

 **Figura 4.5: reiezione al disturbo Td con il controllore**  $\overline{C}(s)$ 

### **Conclusioni**

Una volta concluso il processo di sintesi del controllore, è interessante analizzare le perfomance e le caratteristiche delle risposte al gradino nei diversi sistemi di controllo. A tal fine viene utilizzata la funzione MATLAB  $Stepin\bar{f}o$  per ricavare le specifiche della risposta in transitorio ed a regime.

#### **Controllore PID**

$$
C(s) = 100 + 10s + \frac{70}{s}
$$
  
\n• Tr = 0.29 secondi  
\n• Ts = 0,50 secondi  
\n• S = 0,79 %  
\n•  $\varepsilon$  = 0,10 %

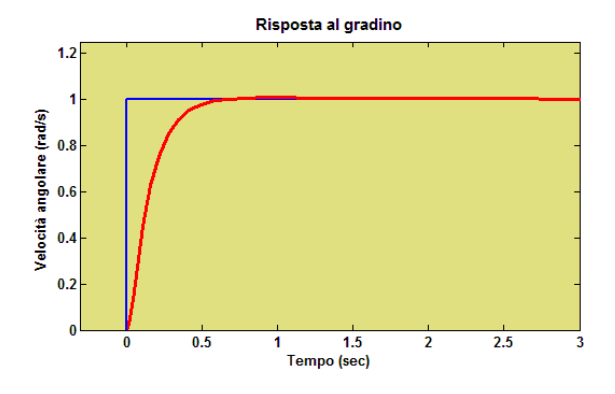

#### **Compensatore lag**

$$
C(s) = 10 \frac{s + 2}{s + 0.02}
$$
  
\n• Tr = 0.89 secondi  
\n• Ts = 1,59 secondi  
\n• S = 0,00 %  
\n•  $\varepsilon$  = 0,90 %

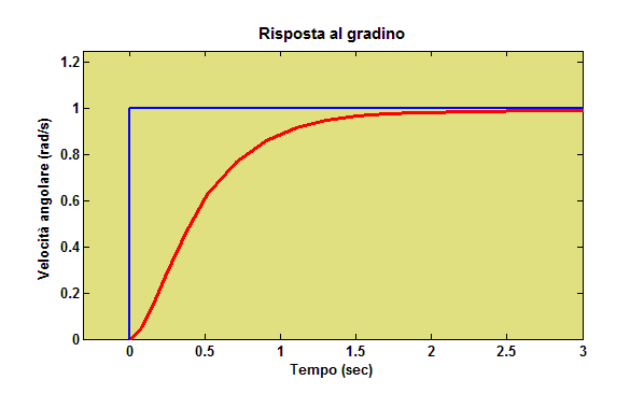

#### **Sintesi in frequenza**

$$
C(s) = 1000 \frac{(1 + 0.49s)(1 + 0.027s)}{(1 + 23s)(1 + 0.01s)}
$$
  
\n• Tr = 0.38 secondi  
\n• Ts = 0,57 secondi  
\n• S = 1,45 %  
\n• ε = 0,90 %

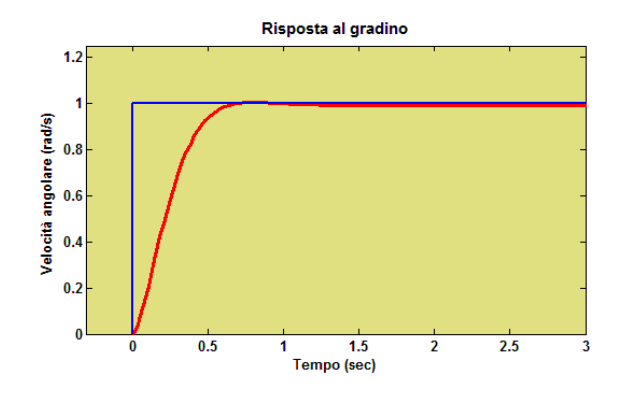

Analizzando gli andamenti temporali delle risposte al gradino, si possono osservare alcune differenze tra i diversi sistemi di controllo relative, in particolar modo, alle specifiche dinamiche come il tempo di assestamento e la sovraelongazione. Sotto questo punto di vista, il controllore PID ed il regolatore ottenuto con la sintesi in frequenza consentono di raggiungere delle prestazioni più elevate rispetto al compensatore lag. Al contempo la rete ritardatrice ha il vantaggio di una maggiore semplicità ed una migliore reiezione ai disturbi intrinseca, come si può osservare in fig. 4.6, dove sono riportate le risposte al gradino dei tre sistemi, in presenza di un disturbo inatteso

$$
T_d = 0.5 \qquad t \ge 2
$$

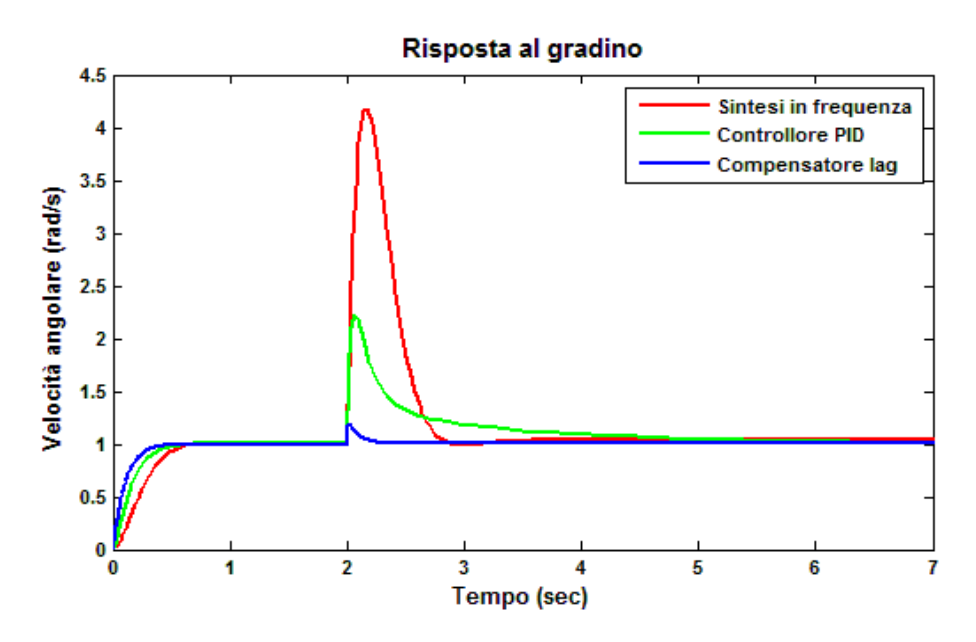

 **Figura 4.6: reiezione ai disturbi dei sistemi di controllo**

# **Riferimenti bibliografici**

Sandro Zampieri. *Dispensa di controlli automatici*. Edizioni libreria Progetto Padova

Cavallo, Setola, Vasca. *Guida operativa a MATLAB, SIMULINK e Control toolbox.* Liguori Editori

www.engin.umich.edu *Control tutorials for Matlab and Simulink.*